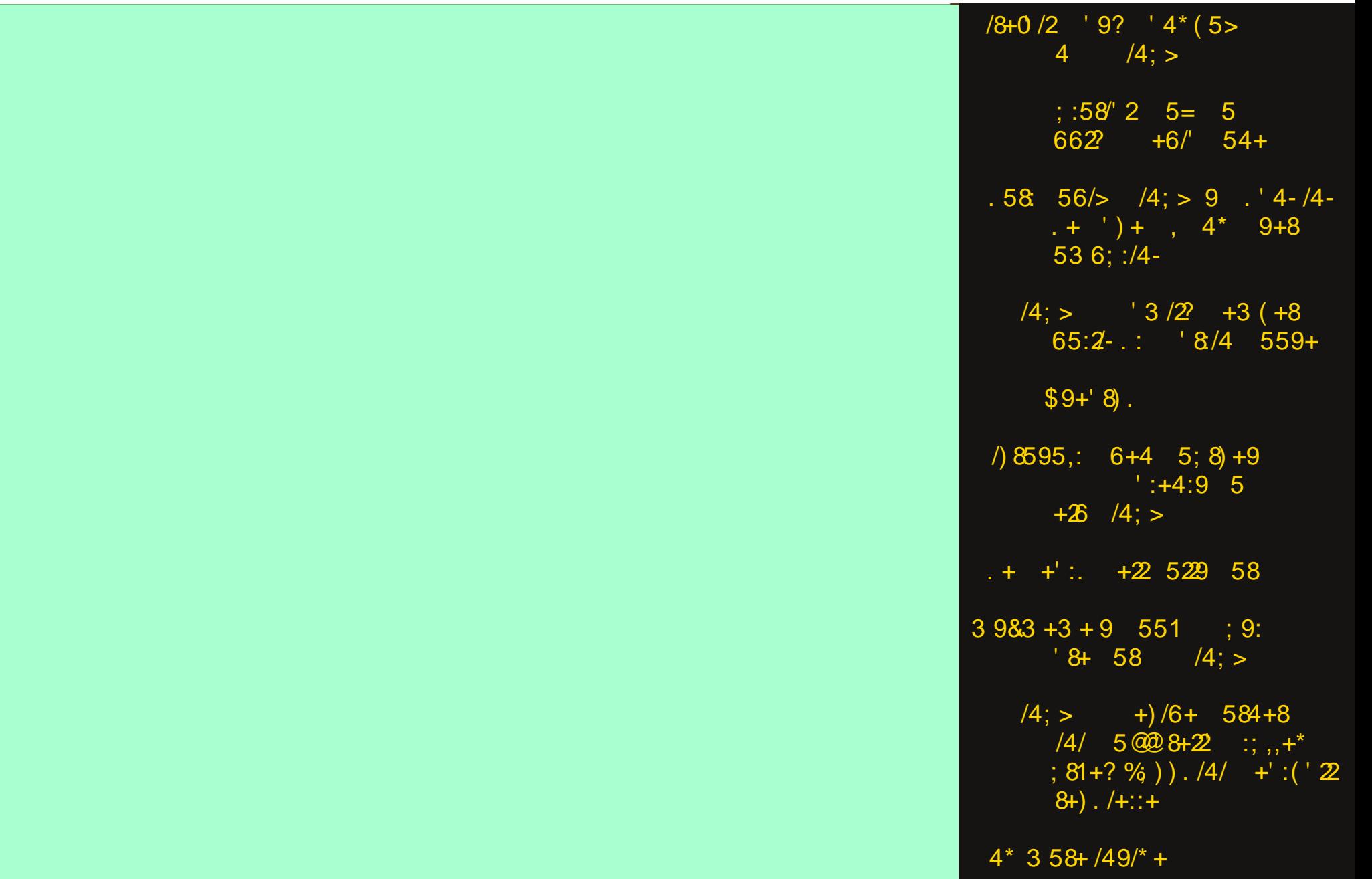

### 6 #01: :: <-

 $975$  #0- 01., 1,79: -:3  $19-2$  14 ):  $@"$  ) 6,  $*7$ ? 6 16 <? "  $" +9 - 6:07; "07 > +): "079; #781?$  $16 < ?$  : 0) 6/16/#0- ) +- . 6, \$: -9 75 8 <; 16/  $\#$  < ; 791) 4 7 > #7 884@ " - 81) #76 - $" +9 - 6:07; "07 > +):$  $5:(5-5-$ : 773 77;16/ 975 7;0 "1, -:  $16 < ?$  "  $\frac{1}{5}$   $1400 - 5 \times -9$  "  $87$ ;  $400$ ;  $\frac{1}{5}$   $9$ ;  $16$   $77$ :  $" +9 - 6:07; "07 > +): 1+97:7$ ;  $8-6$   $7<9+$ :  $= -9$  );  $-6$ ;  $#7 - 48$  16 < ?  $" +9 - 6:07; "07 > +): 16 < ?$  " ! - +18 - 796 - 9  $9+0$  $" +9 - 6:07; "07 > +):$  $#0 - ) : 0 - 44#744 79 77/4$  $5:(5-5-$ : 773 <:; ) 9-79 16<? "  $" +9 - 6:07; "07 > +): 16 < ?$  "  $76 < : ! - +18 - 796 - 9$  $16 < ?$  " < AA4, ) 9; 1; 176:  $79 - 49 - 6:07$ ;  $07 > +$ ):

## 975 #0- 01. . 1:79: -:3 B

<span id="page-2-0"></span>Vigfh L\$yh ghyhu kdg wkh rssruwaly www.dyhorxwlghri XNY L kdyhg\$v wkh h{shuhqfhq wkh zruog rxwlgh ri wkh X1V1 exeedh/ vr wr vshdn1ExwlLgrnqrzwkdwiru wkh sdvwwzr ghfdghv khuh lq wkh XN1 wkhuh kdv ehhq d z duz dj hg1Lx\$v d f xoxxudoz du ri vruw 1 Lo&y d z du ri z rugv 1 Dag. Iww. h{kdxvwlai\$

Δ fdoona 'sroWnfdo fruhfwqhvv/(SF iru vkruwt Wkhuh duh dq dzixo ow ri shrsoh zkr zdqwwr vhh lwjr  $dz$  d| 1D uhf hqwsr  $\omega$  +SGI / 493 sdj hv,/ f dong 'Klgghq Wlehv= D Vwxal ri Do hulfd\$v Sr odl} hg Odqqvf dsh/( vkr z v wkdw; 3( ri Dp hulfdqv duh wha ri srowt do fruh fwahvv/ dgg zlvk wkdw lw zrxog ir dzd|1 \rxqj/ rog/ dehudo/ frqvhuydwlyh/ ulfk/ srru . wkhuh vhhp v w eh di uhhp hqw r g dwohdvwwklv1

Lwglgg\$wodnh ph yhul orgi w glvf r yhu wkdw wklv 'skharphara(kdv whawdfolv wkdw undfk idu dgg zlgh/

dfurvvlqwhuqdwirqdoerughuv1Lirxqgrqhduwtohiurp wkh Gdlo Pdlolq wkh X1N1 +wglgg\$wuht xluh wr p xfk vhdufklaj, wkdw wdony der xw wkh SF pdgahvv1 Lurqlfdool/prvwriwkhh{dpsohvflwhgvhhphgwreh jurp wkh XNY z khuh wkh SF p daahvy kdy w uaha law SF lavdalw1

Durxqqp | sduwriwkh zruog/  $lwz \log z$  hdu | r x | q r z q 1 Dqq t xlf n1 L vwduwhg grwlf lgi lwgrw στ qi diwhu lw uhduhg lw xi φ khdq1 L z dv z r unlqi qlj kw vkliwdwwkh kr vslwdowkhq/dqg zh kdg ylfwlpvrid prwru yhklf on dfflahawfrplailael dp exodqf h w wkh hp huj hqf urp 1 L p dgh wkh 'p lvwdnh( ri fdoolgi lwd prwu yhklfon dfflghgwf L zdv txlfno fruhfwha el rah ri wkh SF srolfh1 LoSy d prwru yhklfoh froolvirg/grwdprwruyhklfoh dfflghqw( wkh SF plgghg shurg vwdwhq1'El fdolgi lw dq dfflghqw lw vr xqqv dnh Irx\$ h wilqi wrsodfheodph1(

### Vd| Z KDWB

Wkdwzdvpl uhdfwlrgwkhq/  $\frac{dqq}{dr}$  lw uhp dlqv  $p \mid$  uhdf wr q grz1 Dg dfflghgw lv dg df f Ighgwt Lw Iv z kdw Iw Iv 1 Lw arhva\$wkhos wkdwl\$yh ahyhu undo ehhq jrrg dw'vxjdu frdwigi (wklgjv1 Lwhgg pruh w navw vwdwh wklqjv wkh zdl  $wh$ | duh 1 l df w duh idf w 1 \ r x fdg vxjdu frdwdg| nlgg ri

h{f uhp hqw|r x z dqwdoo|r x z dqw exwlwz loovwloowdvwh olnh h{f uhp hqwz khq r uli | r x wdnh d elwh1

With SF pryhphqwkdv jrgh wrh{whphv1Lw\$vlqvdqh dag Ip srvvledn1Wkhuh\$v kdugol dal wklaj | rx fdq vd| widwar hyg\$wriihaa yr p hr gh/ yr p hz khuh/ ar p dwhu krz fduhixo | rx duh1 Low dnh zdonlqj rq hjjvkhoov

wkurxjk d plqhilhog olwuhung zlwk xqh{sorghg r uggdgf h1

L dssuhfldwh z khq vrphrqh Iv gluhfwdgg krqhvw der xwwklqiv zlwk phi Exwwkhq didlq/wkdwwc krz wklqj v z hun z khq Lj uhz xs1\rx z hun h{shfwhg w ghdo zlwk wkh wuxwk/ krzhyhu udz lwpd| eh ru thj dugohvv ri krz edg lwpdgh | rx ihha Exwlg wigdl\$v SF zruma/ zh\$h pruh frqfhuqhg derxw vrphrqh\$v ihhdqiv wkdq zlwk ehlqi wuxwkixd Edfn wkhq/ ohduqlqj w ghdo z lwk r qh\$v vkruwfrplqj v dqg kxpdg iudlowhy exlow fkdudfwhul Lw wolxikw lrx shwhyhudaf h/ daa doorzha iru shuvrado lqwr vshfwlrg rg krz | rx pljkweh deoh wr lp survh rg wkr vh vkr uwfr plgj v wrehfrph dehwhushuvrg1

Exwwgdl/shrsoh grg\$wyhhp w eh lgwhuhywhg lg ehfrplgidehwhushurg1Hdfk dwoh fdpszdgwdoo wich rwichu fdp sv wr eholog wr wichlu zloodog zd ri wklqnlqj 1 W onudqf h Iv qrqh{Ivwhqwt I ru hdfk/lw\$v hlukhu ukhlu zd| ru ukh kljkzd|1 Lu\$v dwob wr qr zrgghuzk | zh fdg\$wfrph wrihwkhurg hyhg wkh vlp sohvw prvwedvlf fkdomaj hv idflaj xv1 Glylvlr a kdv ehfrph wkh qhz qrup/dqg wkdwglylvlrqlvilupol urrwhg lq wkh SF fxoxuh1

Wklv prqwk\$v fryhulpdjh lv e| Udqgl Kdxvnhq ri EÈ uxp / Qr uz d|/ dqg lv xvhg xqghu wkh Fundwiyh Frpprqv Dwdexwrq0Vkduh Donh 513 Jhahuf of hayh1 Wkh lp di h z dv ir x g q z lnlp hald Frpprav1

---------------

Xqwlo qh{w p r qwk/ L elq | r x shdf h/ kdsslghvv/ vhuhalw dag su vshuw1Dgg soldvh. eh nigg w rah dgr wkhul Rudwohd vwdi uhh wr glvdi uhh. dgg pr yh dorgi w p r uh surgxfwlyh haghdyr w 1

### $19 - 2$   $14$  ):  $@$ " ) 6, \* 7? 6

### <span id="page-3-0"></span>0G :3AA/<2@ 03@=: 53<B(;766

Survhaf what hay lurge haw ra Olax { ly rah rivkh prvw qrwdeoh indwach v riwkh rshudwigj v vwhp 1 Rqh riwkh ehvw ngrzg whfkgltxhv lv wkh Fkurrw d yluw.do haylu ap hawf undwha w uxa dssolf dw ay vdihol 1 Exw Fkurwlytxlwhfrpsolfdwhgwrvhwxs/dgglwxvhlv grwwkdwhdvl1Exwohwtvdl rx ghhg ihdw.uhv ohh wkh rghv Fkurwidg riihuldv dvhfxuw vroxwig irulrxu ghvnws1 Krz w dfklhyh lwB Kdyh doo wkh wrxeoh vhwligi xs Fkurrwiru hyhul gdl vlw.dwirgvB Lg idfw wkhun Iv doundal da hdvl vroxwirq wr vhfxulw sureohp v lg Qgx{/z klfk lv fdoohg 7@87.1

### $6/ B2 = 3A$  7 $B87.2 =$

I luhrdloxyhy with Ip solip have wird a rigdp hyself hy dag vhf Of rp sOesi rq Olqx{ wr fuhdwh lvrodwirq ehwz hhq dssolfdwirgy/wikh ildn v|vwhp/dgg wikh rshudwigj vivwho v uhvrxufhv/ fuhdwigi d vdgger{ wkdw hiihfwyhol Ivrodwhy dssolfdwir qv iurp wich rshudwigi v vwhp 1 Lwdowsz v d su fhvv dag doolw vsdz av w kdyh wkhlu rzg sduwlfxodu ylhz ri wkh nhugho uhvrxufhv/ vkduhq joredool/ vxfk dv wkh qhwzrun vudfn/wkh surfhvv udeoh/dgg wkh dvvhpeo) wdeoh1

Z ulwilaq lq F z lwk yluwsdool qr ghshqghqflhv/wkh vriwzduh uxqv rq dq| Olqx{ frp sxwhuzlwk d yhuvlrq

ri wkh 61{ như gho ru odwhu1 Wkh vdgger{ lv olj kwz hlj kw/ wich ryhukhda Iv orz 1 Wichuh duh ar frpsolfdwha frqiljxudwig ilohv w hqlw qr rshq vrfnhw fraghfulrg/ gr gdhp rg uxgalgi lg ukh edfnjurxgg1 Do whi x uw indwith y dth Ip sonp haw a gluhi w Iq with Ogx{ nhugho dgg duh dydlodeon rg dg| Ogx{ frp sxwhuil Wkh surjudplv uhdndvhg xqqhu JSO y5 of havh1

W xqqhuvodqq krz lwzrun vzh kdyh vr dqdol}h z kdw duh with adp hysdf hy dag z kdwly yhf 0 r p soesi1

### $$/$ : 3A $>$ / 13A

Pxfk Iv vdlg der xwfr qwdlqhw 1 Lq idfwlwlv r qh ri wr gd| v kr wwhaf k gr or j lhv/vlgfh lwdoorz v wkh fuhdwir g ri h{whphol vlpsoh yluxdopdfklghv1 Wkh devwdfw sxusrvhrifrquollqhuv lv dfuxdool wr surylghd jurxs risurfhvvhv zluk ukhlooxvlrg ukdwukhl duh ukhrqol surfhvvhv lq wkh v|vwhp 1 Z khq ghsor|hg/ wklv indwath kdv with srwhqwldowr gholyhup dql sudfwlfdo ehqhilw/ vxfk dv olikw vluwdoldwrg dqq f khf nsrlgw2hvwruh1

W jlyh surfhyyhy lg d frgwdlghu wkh loexylrg wkdw with the duh ar rwkhusufhyvhy la with vl vwhp / vhyhudo joredo v| vwhp uhvrxufhv pxvw eh lqyroyhg lq devwdf wir gy widwp dnh Iwdsshdu widwhdf k fr gwdlghu kdv lw rzq uhvrxufh lqvwdqfh1 Wklv kdv ehhq dfklhyhg zlwk wkh dgglwtg ri %ddphysdfhy%wr ydur xv i o edouhvr xu hv1 Hdf k gdp hysdf h su ylghv dq Ivrodwig yihz rid vshflilf joredouhvrxufh iruwkh vhw ri surfhvvhv wkdw duh phpehuv ri wklv gdp hysdf h1 Wkh gdp hysdf hy ehj dg w eh lp sonp hqwng lq wkh nhugho 519156 dqg kdyh undf khg p dw.uw lq wkh 61; nhughd

Fxuhqwow / Oldx{ lp solip haw vl{ gliihuhaw when ri qdp hvsdf hv=slg/xvhu/xw/lsf/p qwdqg qhwt

Wkxv/ hdfk ri wkhvh qdp hvsdfhv dfw lq d z d| wr fundwh d fdsvxdn/zkhuh da dssolfdwirg fdg eh haf dsvxodwha dag kdyh wich lookvirg widwrad lwkdy doo wich uhvr xuf hv riwich vl vwhp 1

 $16 < ?$ 

 $\mathbf{H}$ 

Lzloo qrwgzhoo wrr pxfk rq hdfk rqh ri wkh gdp hysdf hy frp srghqw/vlgfh lwly grwwkh vfrsh ri wkly wh{w/exw/w/ vshdn derxwlluhmdld Lilrx duh Iqwhuhvwhg Iq ghoylqj Iqw wkh qdp hvsdf hv/ Lvxj j hvw undglqj wklv duwlf on 1

### $(311=): 0>4$

Vhffrps Oesivwdggviru vhfxuh frpsxwlgjprghtlw Iv d vlpsoh exwhiihfwlyh vdgger{ vlpxodwlrg wro law axf hall a with Class 618 nhighd Livelow zv with xvhu w fraghtwd vlywhp fdooilowhu+vlyfdoo wrd surfhyv daa doo lw ahvf haadaw/ wkxv uhgxflaj wkh dwolfn vxudf h ri wkh nhughd Vhffrps ilow uu h h{suhvvhq Iq with Ehunhoh| Sdf nhwl lowhu+ESI, ir up dwt

#### $'$  3A=C@3A

- Ogx{ gdp hysdf hy=Vkh p dlg whf kgr or i | ehklgg I luh Mullolv Olax { Qdp hvsdf hv1 Wklv of kwz hlj kw whafkqrorj | Iv wkhiluv www.has wr Iv rodwh wkh dssolf dwir a 1
- I lohy vwhip frqwollghu=Wkh dssolfdwirg frqwollghuv duh fuhdwhg dxwrp dwfdool z khq wkh vdgger { lv vuduung dag ghvuur | hg z khq ukh vdager { lv f or vhg 1
- Vhf xuw, ilowhuw=Wkh iroorzlgi vhf xuw, ilowhu duh fxu.hqvollpsohphqvlaq0vhffrpsOesi/survafro/ ar u r wyhuadp hysdf h/ Qax{ f dsdeldwhy/ [44 vdgger { lgj
- Qhwzrunlgi vxssruutluhmollofdg dwolfkd ghz WFS2S ghwz r un lgwhuidf h wr wkh vdgger {/z lwk vluwdoahwzrun fduav/rza urxwlai wdedn daarza ilthz dod
- Vhfxuwlsurilohv=Orfdwhalqwkh2hwf2luhmollo gluhf wru / wkh surilon ilohv ghvf uleh wkh iloh v| vwhp frawdlahu vhf xuw iloww/daa ahwzrun fr gilj xudwr g1
- Uhvrx ufh doorfdwlrg=Doorzvdoorfdwlgjuhvrx ufhv vxfk dv FSX wlp h/vl vwhp p hp rul/dgg ghwz run edggz lgwk/xvlgj Ogx{ frgwroj u xsv dgg Ogx{ er xqqduhv1
- Xqlyhwdosdfndjlqjirupdw=lluhmdlovxssruw wkh Dsslp di h sdf ndj lqj ir up dwqdwyho 1Mxvwdgg wkh Odsslp dih frp p dagOdah rswirg dag wich sdfndih Iv prxqwng dqg h{hf xwng lqvlgh wkh vdqger{1 I luhrdlodovr vxssr uw Xexaw Vads sdf ndi hy xylai d uhi xoduvhf xuw suriloh1
- Vdgger { dxglwlgi = Wkh dxglwlgi ihdwxuh doorz v wkh xvhuw srlqwr xwj dsv lq wkh vhf xuw su ildnv1Wkh Ip solip have wire a chsolf hy wich suri udp ehlai vdgger { hg z lwk d whywsur j udp 1D j hghulf dxglw su j udp lv glvwlexwh g/ exw r x f dg dovr xvh fxvwp suriudpv1
- Vwdwiw wif v dag p r glwrulgi = lluhmdlosurylghyd ody h axpehurirswirgviruwdfnlgidoodyshfwri dssof dwr gy Ig win vdgger { 1 Wily Igf oxghv prglwulgi FSX 2phprul 2edggz lgwk xvdih/ v vhp f downdf nlgi / h { h f dgg ir un hyhgw prqlwrulgi/dggeodfnolvworijlgiriilohvdgg gluhf wuhv1
- Judsklfdoxyhulqwhuidfh=DJXLdssolfdwirq/ I luhwrow/ lv dydlodeon dv d vhsdudwh vriwz duh sdf ndj h1

 $<$ AR $\cdot$ /R $\leq$ 

W laywolwig SF Qax{RV/lad whu lado dy urrwwsh dsva hwlgywoloilunolloilunwr o ruxyh Vlgdsvlf 1

### $*$  A/53

W uxa da dssolfdwira xvlai wich ahidxowiluhmollo sur what wir qv ir u wklv dssolf dwig +wkh ghidxowsuriloh,/  $uxq$  with ir on z lqj + f hq wh u/ wrs, =

```
#" #1 #
```
W xvh lluhmdlozlyk d vshflilf strilda + luhmdlokdv surildrovinup ruh widq 733 dssdf dwir qv r q  $Q$ qx{ .=

 $#$  $"#$  $"#1"$ 

Rukhu ukda ukh suriloh v ukdwdouhdal frph z luk ukh surjudp/|rxfdqfuhdwh|rxurzqsurilohvdqqvdyh wkhp lq • 2f r gilj 2luhmdlo

With surilon vdyhg lq will ir og hu wolnh suhf hg hqf h w wich surilohy width rphzlwk wich suriudp 1

Li | r x z dqwwr x v h doo| r x u s u j udp v z l vk | l uhndlo/ navw wsh dv ur w & iluhf ij

Wikly fundwhy vlperdif dignylig 2xvu2orfdo2elg srlgwigj w 2xvuelq2luhmdlo ir udopsuri udp v iluhmdlokdv surilonv1

 $E$ hơ z lv vkh i hqhulf l luhrdlosurildn=

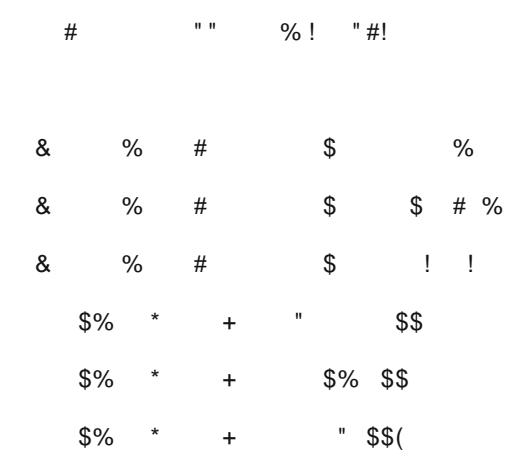

#### / AG( / <20=F % & "  $\approx$  CF% 70387.

 $$%$  $$S' 1 # S\% #$  $"$ \$#!" \$  $\mathbf{I}$  $"$ #! % ! & (  $\%$  $\frac{0}{0}$  $%#$  $%$  $1 \# 1 1 \%$ 

Chwiv vd|/iruh{dp soh/wkdw|rx zdqwwr suhyhqwwkh dssofdwrg iurp dffhvylgi wkh xvhuv grfxphgw gluh fwrui 1 W gr wklv/ | r x z r xog dgg wkh ir oorzlgj olgh  $w$  with ghz  $\phi$  f undwhg surilon=

> $$%$  $\frac{1}{8}$ %  $\pm$

Wkxv/wkh surjudp wkdwuxqvzlwk wklvsurildnzloogrw eh de $\phi$  w dffhvv wkh  $2$ Grfxphqw iroghulq | rxu  $2<sub>kr</sub>$  p h1

 $\ln x$  f dq p dnh vshf lilf ir og hw uhdq r q o / ol nh wkl v =

 $#$  $\left| \begin{array}{c} \hline \end{array} \right|$   $\star$  $+$   $8$  %

With frqiljxudwirq srvvleldwihv zlwk with surildry duh yhu z lgh/ kdylgi j uhdwj udqxoduw1 lg r ughu w ghoyh law with surilon frail xudwig frp p dagy/lrx fdg df f hvv wklv  $Z$  InI  $khuh =$ kwsv=22 Inl1dufkdqx{1ryi2lqqh{1sks2lluhmdlo/zklfk lv txlwhfrpsohwh1

### \*  $A \times 5$  70  $B = A$

Chwi winh d orrn dwkrz wich Huh Millo J XL zruny I luhwrov 1 lurp dwhup Igdoz Iggrz/Ivvxh wkhiluhwrov frppdgg dgg vwduw wkh wrd \rx vkrxog vhh wzr wklqjv=Wkh lluhwrov zlqgrz dqg d surp swiru wkh dssoft dwir gwaglailg with vivwhp woll 1

: :  $=$  <?88381 38  $\frac{3}{4}$  3d 4+36=+8., 9B

 $K$ : ) 6=C56BA

Qr z / z k| z r x og z h xvh I luhndlolq SFOlqx{RVB

Z hoo/ vr p h xvdj h vf hqdulr v f r p h wr p lqq1l luhmollo f dq vwuhqi wkhq wkh vhf xulw ri d ydulhw ri dssolf dwir qv/ z khwkhu ghvnwrs ru vp do vhuyhu dssolf dwir qv/ shukdsv vp do exvlqhvvhv ru vf kr r ov/ r iilf hv dqg dgp lqlvwdwr q1

 $! \leq 98031? \leq 1$ :  $63 + 398 = 38$   $3 \leq 996 =$ 

\ r x\*o ilqg vr p h dssolf dwlr qv douhdg| lqf oxghg lq I luhwr ov1 Wr vwduwr qh/ | r x f dq hlwkhu gr xeoh0f of n wkh dssolf dwlr q odxqf khu r u ulj kw0f olf n wkh odxqf khu  $d$ qq vhohf wUxq1I luhwr ov lqf oxghv d p r qlwr uwkdwl r x f dq uxq wr vhh z klf k dssolf dwlr qv duh uxqqlqj r q d

iluhmdlo1 Wr r shq wklv/ xqwdu wkh I luhwrro/ ulj kw0f olf n dq z khuh lq wkh J XL dqg vhohf wWr ov1 Z khq wkh p r qlwr u r shqv/ | r x z loo vhh doo vdqger {hg dssolf dwir qv olywhig + f hqwhu/ wr s, 1

Fuhdwh nlr vn p df klqhv/ dqq op lwxvhu df f hvv1 Gr qr wdor z lwwr h{lwwkh 2kr p h ir oghudqg vkxwgr z q wkh v| vwhp 1

Dqg/ p r vwlp sr undquot/ f uhdwh d vhf xulw| od| hu z lwk dssolf dwlr qv sdf nhg lq dsslp dj h ir up dw/ z klf k duh ehfrp lqj yhu| sr sxodu/ dqq z klfk f dq ehfrp h yhf wr uv ir ulqihf wir q dqg sur sdj dwir q r i p doz duh1

L kr sh | r x f dq hqm| I luhmdlo/ r qh p r uh vhf xulw| uhvr xuf h ir u SFOqx{RV1+Dsslp dj hv z huh ehj j lqj ir ud wr r odnh wkdw<sup>1</sup>

<span id="page-6-0"></span> $! 9 \Rightarrow 1, 6 \Rightarrow B \times B \times 5 98 - 10, 10 \times 288 \times 10$ 

# $"079; #781?$   $16 < ?$  : 0) 6/16/  $\#0 - \quad$  ) +- . 6, \$: -9 75 8 <; 16/

<span id="page-7-0"></span> $0G&0$   $C: \mathbb{Q} = B_3 > 0$   $\mathbb{Q} = B_3$ 

 $>>:3$  J" = 19 < K FBs < 2A ) =  $)$  67 $@$  &  $/$   $@$  G  $'$  3 $>$  / 7 $@$ 

With Iv qr t xhvwlr q1Dssoh p dnhv dqg vhow vrph suhw, dp d}lqj kdugz duh1Dssoh kdugz duh f r p hv dw d suhp lxp sulf h1\rx ghilqlwho| sd| ir ulw/ exww.kh rog dgdjh '| rx j hw z kdw | rx sd| ir u kdv ehhq lqwhusuhwhg olwhudo| e| Dssoh1Lwlv sulf h|1

Ghvslwh wkh t xdolw| wkdwDssoh lv w| slfdoo| nqrzq iru/ wkhuh duh p dq| sr whqwldoxvhuv z kr vlp sol f dqqr w diir ug wr xvh wkhlu sur gxf w 1 Wkhuh duh hyhq p r uh sr whawldo xyhuv z kr duh wxuaha rii el wkh Dssoh0 vshf lilf df f hvvr uhv wkdwp xvweh xvhg z lwk Dssoh kdugz duh 1 Pdq | uhihuwr lwdv d for vhg dqg fr qwur oohg hf r v| vwhp 1 Ex| dq ISkr qh/ ir u h{dp soh/ dqg | r x

f dq RQQ xvh Dssoh\$v sur sulhwdu| O jkwqlqj sr uwwr f kduj h | r xu skr qh dqq dqq df f hvvr uhv1 Fr qwdvw wkdwz lwk p r vwr wkhuDqgur lg skr qhv/ z khuh wkh sr uw i hahudool xvha lv hlukhu d Plf ur XVE ru XVE0F1 Pdq| SF xvhw kdyh2dq2gr shuir up +hq, p dq| ri wkhlurzq uhsdluv rq wkhluodswrsv1Grlqj vr z lwk dq Dssoh Pdf odswrs lvq\$wiru wkh idlqwri khduw/ vlqfh Dssoh hyhq j r hv vr idudv wr xvh sur sulhwold  $9$ ) 8+= 9 dgg vshf ldo ghvlj ghg wro w suhyhqwxvhu iur p gr lqj vhoi uhsdluv1Wkh qhwhiihf wlv wr khug xvhuv lqwr wh r yhusulf hg r iilf IdoDssoh uhsdluf hqwhuv1

Fdslwdolvp dqg frp shwhuirq ehlqj z kdw wkh| duh/ wkhuh lv d z kroh vxe0qqxvwu| ri uhsdlu vkrsv wkdw kdyh dwhp swhg wr riihu p xfk p r uh frp shwwlyh uhsdlu sulf hv/ z lwkr xwwkh xvxdool or qj z dlwwr j hw kdugz duh edfn/ wkdq wkr vh wkdw sodj xhv Dssoh\$v 'r iilf Ido( uhsdluf hqwhuv1

Dssoh lv ilj kwiqj edf n dj dlqvwwkr vh hqwuhsuhqhxuldo uhsdlu vkr sv lq d ylf lr xv dqg xqlt xh z d|/ dwohdvw z kha lwf r p hy wr wkh uhsdluv ri 534: Pdf Errn Surv dqg lPdf Sur v/ df f r uglqj wr dq lqwhuqdogr f xp hqw glvwiexwhg wr Dssoh\$v Dxwkr ul}hg Vhuylf h Sur ylghuv lq odwh Vhswhp ehu1Wkh 534; Pdf Er r n Sur v dqg lPdf Surv ihdwauh Dssoh\$v W5 vhf xulw f kls1 Li dq| ' xqdxwkr ul}hg( shuvr q r u f r p sdq| dwhp swv dq ' xqdxwkr ul}hg( uhsdlu wr wkh glvsod|/ or j lf er dug/ Wr xfk LG/ dqq wrs f dvh/ z klfk lqf oxghv wkh nh| er dug/ edwhu|/ wudf nsdg/ dqg vshdnhuv ri d Pdf Errn Sur/ruwkh or jlf erdugv dqg iodvk vwr udjh r q wkh lPdf Sur / wkh uhsdlulv uhqghuhg lqf r p sohwh li Dssoh\$v sur sulhwolu| vriwz duh gldj qr vwlf wrr ov duh qr w xvhg1 Wkh uhvxowlv dq lqr shudeoh v| vwhp ir u wkh f xvwr p huxqwlodq riilf IdoDssoh uhsdluf hqwhulv deoh wr uxq wkh sur sulhwolu| vriwz duh gldj qr vwlf wr ov1

Ri f r xuvh/ Dssoh gr hvq\$w p dnh wkh vr iwz duh dydlode oh wr navwdq r qh1Df f r uglqj wr dq duwlf oh dw Pr [wkhuer](https://motherboard.vice.com/en_us/article/yw9qk7/macbook-pro-software-locks-prevent-independent-repair) dug=

 $$2/$  #\$  $$H$ C $\Rightarrow$  7 98031?< $\leftrightarrow$  398  $=$ ? $\Rightarrow$  3  $\div$  . 3+189 $\Rightarrow$ 3- $=90$ A+ $\leq$   $\geq$ + $>$   $\therefore$  6  $?=\geq$   $\geq$   $/8$  $=$  $\leq$   $\leq$   $\geq$ + $>$  $\geq$ /  $-97$ :  $?$  $\leq$   $\leq$  $0$ ?8- $\frac{398331}{1}$ :  $0$ : /  $0$   $\leq$   $\frac{38}{10}$   $\leq$   $\frac{2}{1}$   $+$   $\frac{1}{2}$   $\frac{3}{2}$   $\leq$  /  $8 =$  /- $9 =$  A232.  $9 = +$  G  $?352/162 - 2/15902 +  $4/2$$  $+8. = 90A + 4H + 1 = A/66 + 1996 = 2 + 12/15$   $2/ = C \neq 7$  F  $7/796C$ .  $366C$ :  $9A/<sub>t</sub>$ .  $+3<sub>c</sub>$  -  $996B1$  =  $C\neq 7$  +8.  $92/ < +$  $\leq$  /- $\geq$  90  $2/$  -97: ? $\neq$  > 0.88- $308$ = 986C 30  $-988/ \neq$ .  $\otimes$  ::  $6E$   $\otimes$ ,  $+6$ # $\leq$  $\otimes$ / B-2+81/ #( + 69?. , +=/. =/ <@/ <>2+> : : 6/ ?=/ =>9 2+8. 6/ </: +3<=+8. =/ <@3-/ ></; ?3</ =+ 691380<97 : : 6/ >9 +--/ ==

Dssoh kdv qrwG3Bdfwlydwhg wklv kdugz duh or fn r q xqdxwkr u}hq uhsdluv/ exwlwdsshduv wkdwvxf k dfwlr q ly ar wr ad sr vyledy exwlp p lahawl Fr xawr a wkh idf w wkdwlwZ LOOkdsshq dwvrph srlqwtUhsdluh{ shuwdw lI [l{Lw](https://ifixit.org/blog/11673/)p dqdj hg wr vxf f hvvixo| vz ds r xwer wk wkh glvsod| dqg or j lf er dug iur p wkh whdugrzq prahori wkh Pdf Errn Sur wkdwwkh| sxuf kdvhg hduolhu wklv vxp p huz lwk wkh glvsod| dqg or j lf er dug r i d eudqg qhz r qh wkh| z hqwr xwdqg sxuf kdvhg1 Hyhu| wklqj uhp dlqhg ixo| r shudwlr qdo/ ghvslwh gldj qr vwlf v vriwz duh qr wkdylqj ehhq uxq1 I ru z kdwlw $\hat{y}$  z ruwk/ lI l{Lwlv QRWdq dxwkr ul}hg Dssoh uhsdludj hqw/ dqg dv vxfk/ gr hv gr wkdyh dff hvv wr wkh sur sulhwold gldj qr vwlf v vriwz duh wkdwlv r qol dydlodeoh wkur xj k r iilf ldoDssoh uhsdluf kdqqhov1

With Prokhuerdug duwlfoh h{soruhv wklv wrslf udwichu ghhso| dqg f r p sohwho|1Dwlvvxh lv wkh z kroh ghedwh r yhu'ui kwwr uhsdlul Dssoh mlqv Mrkq Ghhuh dqq d kdqgixo ri r wkhu p dqxidf wxuhuv lq wu| lqj wr olp lw uhsdluv wr lw surgxfw wr eh dydlodeoh RQQ dw  $dx$ wkr u} hg uhsdlu f hqwhuv1 Wkh ylghr  $\#$  qo $\#$  44=56 lq ohqj wk, lq wkh Pr wkhuer dug duwlf oh/ z kloh ghdolqj sulp dulo| z lwk wkh ulj kw wr uhsdlu lvvxh z lwk Mr kq Ghhuh/ vkhqv dor wr i olj kwr q z kdw\$v dww.wdnh ir uhqq xvhuv/ uhj dugohvv r i wkh yhqgr ur ulqgxvw

Hyhq p r uh glvwxuelqj lv wkh sr whqwldo ir u sodqqhg r evr ohvf hqf h r i shuihf wo j r r g kdugz duh1Z khqhyhu

Dssoh ghflghv wr vwrs vxssruwlgid sduwlfxodup r gho r u sodwir up / wkhq uhsdluv wr wkr vh dj lqj kdugz duh sodwir up v z loo grweh sr vvledn 1 W kxv/ wkh z kroh riwkh ghylf h z lookdyh wr eh glvf dughg/ xqohvv d z d| f dq eh ir xqq wr fluf xp yhqwwkh Dssoh W5 vhf xulw f kls dqq lw p dqqdwr u| sur sulhwdu| vr iwz duh gldj qr vwlf v vr iwz duh win0q1

,  $6=$  A  $63$  "/ @ 3AB = <B @ OB= @  $) =$  %>3<  $( =C@3)$ 

Yhwhudq whfkqroril froxp qlvwPdw Dvdl zur wh dq lqwhuhvwlqj [duwlf](https://www.techrepublic.com/article/who-contributes-most-to-open-source-the-answers-will-definitely-surprise-you/)oh lq Vhswhp ehu wkdwwrrnd orrndw  $z$  kr lv wkh odujhvw frawulexwru wr wkh r shq vr xufh f r p p xqlw<sup>1</sup>

 $E$ | vkhhu qxp ehw ri fr qwulexwr uv/ wkh f dvxdo r evhuyhu p d| j hwwkh lp suhvvlr q wkdwPlf ur vr iwlv wkh odujhvw frqwulexwru wr wkh rshq vrxufh f r p p xqlw 1 Wkh| kdyh p r uh wkdq 7/333 hp sor | hhv fr qwulexwlqj wr r shq vr xufh sur mhf wr q J lwKxe1 Nhhs  $\lg$  p  $\lg$  wkdw P If ur vr iw uhf hqwo sxuf kdvhg J lwKxe/ wr r 1Lq vhf r qg sodf h þ e| vkhhuqxp ehuv þ

lv J r r j oh +4/; 83,/ ir or z hg e| Uhg Kdwlq wklug sodf h  $+4/87 < 1$ 

Exw/ Dvd| p dnhv wkh duj xp hqw wkdw wkh vkhhu qxp ehuv gr q\$wqhf hvvdulo| who wkh hqwluh vwr u|1 Kh f kdqj hv wkh | dugvwlf n/ vr wr vshdn/ wr f r p sduh wkh  $qxp$  ehur i fr  $qw$  exwruw wr wkh qxp ehur i hp sor  $|h$ hv d frp sdq| hp sor | v1 Qrz/z khq | rx orn dwwkh shuf hqwdihv/ wkh udqnlqi ri r shq vr xuf h fr qwulexwr w f kdqj hv gudp dwlf dool 1 Qr z or r n dwwkh udanlaj v  $+eh\sigma z =$ 

 $41P r$  } lood  $+6 < k($ , 51Slyr wdo+4; 15: ( , 61VXVH +4: 197( , 71Uhg Kdw+4519; ( ,  $81Xq$ lw Whf kqr  $\sigma$  j lhv  $+451z$ (, 91Vt xduh +44158(. : 1 Wkr xj kwz r unv  $\div$  15; (,  $: 1V$ kr sli $| + 19: ($  $<1$ HVUL $+91$ ; (, 431 Plf ur vr iw+614(,

Plf ur vriw z lwk r yhu 463/333 hp sor | hhv +p dq| ri z kr p kdyh qh{ w wr qr wklqj wr qr z lwk vriwz duh ghyhor sp hqw,/ qr z glsv iur p iluvwsodf h/ do wkh z d| wr whqwk1Jrrjoh grhvq\$whyhq sodfh lq wkh wrs whq1 Uhg Kdwp r yhv iur p wklug sodf h wr ir xuwk sodf h 1

Lwvkr xog fr p h dv qr vxusulvh wkdwPr}lood wrsv wkh dow/ z lwk qhduo| 73( r i lw hp sor | hhv df wlyho| frqwulexwlqj wr r shq vr xufh sur mhfw 1 Pr }lood r xwsdf hv wkh vhf r qg sodf h ilqlvkhu Slyr wdo +wkh

p dnhuv r i YPz duh, e| kdylqj r yhu wz lf h wkh shuf hawdih ri hp sor I hhv frawulex what we resh quite vr xuf h sur mhf wv1

" 7<CF A 6/ <57<5 ) 63 / 13 %4 <2 \* A3@  $=$ ;  $>$ CB $\leq 5$ 

Dv Olqx{ xvhw/ z h doonqr z wkh dsshdor i Olqx{1Exw lwvhhp v wkdwwkh uhvwr i wkh z r uog lv ohduqlqj z kdw z h douhdg nqr z dqg or yh1  $\text{Qqx}$  lv hyhu z khuh1 Dqgur lg1 Olqx{ Dxwr p r wlyh1Wkh ghvnwr s1Wkh f or xg1 Uxqqlqj wkh RV rg | rxu WY/ GYG dqg Eox Ud| sod| huv1 Sur ylglqj wkh edfner qh ir u Lr WI Uxqqlqj vxshuf r p sxwhuv 1 Her r n uhdghuv 1 Or r n dur xqq 1 Oqx{ olwhudo| lv HYHU\ Z KHUH1

### $(6 = 2 * 1)$  =>TF " Te CF A 6/ <57k5 | 63 / 13 % 4 < 2 \* A3  $\circ$  = : >CE k5

Mha D uhv/ Suhvlahaw daa FHR ri LJHO Qruuk Dp hulfd dag Joredo FPR/ uhfhquot zur wh dq duwit on  $iru = @3A$  ghwallologi krz  $Qax$ { lv f kdgj lgj wkh idfh ri hqg0xvhu frp sxvlqj 1 W HO/d whfkqrorj| sdwqhu zlwk Plfurvriwdgg Lgwho/sdlg iru wkh uhsruw/zklfk 1. frp suvhq d uhf hqwLGF Lgir Eulhi +SGI

La wich duwit oh/kh givf xvvh v wich udsig dag eur da xvh ri Qqx{ rq hqqsrlqwqhylf hv1 Xvh ri Z lqqrzv/ wkh vwdoz duwr i hagsrlawghylf hv ir u | hdw/ uhp dlav iodw z lwk d  $6<$  p dunhwykduh la 5348 dag 534: 1  $\frac{34}{1}$ krzhyhu lgf undvhg lw p dunhwykduh ir u hagsrlaw ghylf hv iurp 63( lq 5348 w 68( lq 534: 1 Oqx{\$) jurzwk grhvg\$w vhhp wr eh vorzlgj1 Lg idfw/li dg| wklgj/ wkh jurz wk lg wkh xvh ri Olgx{ rg hggsrlgw ghylf hy dsshdw w eh dffholudwigj 1

With txdowlhy widw dsshdu wr eh frqwulexwigj wr Ogx{\$ j u z wk lqf oxgh lw ehlqj r shq vr x u f h +dqg wkxv/hdvloj prglilhg wrehwhuilwqhhgv, orzhufrvw lgf undvhg vhf xulw/sodwirup idn{leldwl/d klj k dnyhori shur up dqf h/dqg z hoovxssr umg1

Qrz/krz gr | rx ihhow kdyh ehhq xvlqi Qqx{ ehiruh wkh uhvwriwkh z ruog wkrxjkwOlqx{z dv frroB

> "7, 787<5 67.2 @ < IA J (1 @ 3 < ) 7, 3K ) = ) E =  $\pm$  C @ \, % $@3AA#/G$ ; > $@DB = 5 <$ 78 $K =$

Lu\$y qr vhfuhwwkdwp | 'uhjxodume (lv zrunlqj lq wkh XV1 khdokfduh lqqxvwl1 Vshflilfdow/ L dp d thyslidwy whidslywzrunig dwich ehavigh w khos Ip sur yh wkh r xwfr p hv ir u dag sur yigh wholwp hawir u wkryh vxiihulgi iurp oxgi khdowk lyvxhy1 Rg dgl ilyhg zrungd|/ Lpd| zrun zluk xs w 53 gliihuhgw sdwhqw vxiihulqi zlwk euhdwklqi surednp v1 Vr/ lw vkrxog eh qr vxusulvh wkdwldovr jhwd orwri khdowkfduh uhodwhg hp dlov gdlol 1 Wkh rgol zdl w vxuylyh qhdu $\phi$  65 | hduv lq wklv surihvvlrq lv wr vwd| fxu.hqw dqg wkh hp dlov fhuwdlqol duh rqh zdl wr gr wkdwtFrxsoh wkdwzlwk ehlgi wkh sduhqwrid wzr | hdu rog dag dilyh | hdurog/dag | rx\$povhh z k| wklv qh{w elwfdxjkwp | dwhqwlrq1

Rgh ri wkryh hp dlov wkdw Luhfhlyh uhj xoduol Iv jurp PhgSdjh Wgd|1E| idu lwlv wkh prvwsu dilf/zlwk p h uhf hlylgi vhyhudohp dlov d gdl iurp wkhlup dlogi dwwlPhgSdjhWgd| riihuw xs phglfdoqhzviurpdool dfurvv wkh khdowkfduh vshfwuxp 1 Wkh PhgSdjh dulf on widwfdxikwp | h| h dsshduhq rq Vhswhpehu 59/534; 1

D ghz o sxeolykha uhsr uwlg Wkh Odgf hw Fkloguha) Dgrohvf hqw Khdook mxuqdo vxjj hvw wkdw wkh wkuhh ody hvw idfwru frqwlexwlgi wr d fklog\$v frjqlwlyh ghyhorsphawduh ihwigi surshudprxqwrivohs/ obplyliqj 'uhfuhdwirqdo vfuhhq wiph(wrwzrkrxuvru davv/ dqg dght xdwh dprxqw ri sklvlfdo dfwlylw/1 Diffrualgi w with uhsruw voths dag vit uhha wiph duh wkh odujhvw frqwulexwru wr frjqlwlyh delolwi1 Uhf und wir ado vf un ha wip h laf ox ah v uhf und wir ado wip h vshawrad fhooskrah/wdeohw/frpsxwhu/rulaiurawri wkh WY1

With dirthphawraha dan w with the ruyzlopihwlrx dffhvv wr wkh vxppdy riwkh uhsruws | rxzlookdyh wr sd w yihz wich haw th unisruw krzhyhul LSpoghyhu xgghuwdgg zkl vwsglhv frpsohwhg zlwk sxeolf ixqqlqi wkurxjk d sxedof djhqfl/wkdwsrwhqwldool kdyh vr pxfk lpsdfwrg vrflhw/frgwlgxh wrdsshdu ehklag uhvwulfwlyh sd|zdoov1 Narzohajh vkrxog eh ithhol vkdthg/dqg vkr xogq\$wehdud sufh wkdwp dnhv dffhyvleoh rgol wr wkryh zkr fdg diirug lwfdg dffhvvlwtExwokhq/Lvwdliurp wkhwrslfdwkdqq1

Welv vwg & uhvxav dsshdung w yddgdwh dag pluru wich Fdgdgldg i xlghdghy/zklfk uhfrpphgg glgh w 44 krxw rivohhs/ohvv wkdg 5 krxw riuhfuhdwigdo vf uhha wiph/dag dw ohd vw 93 plax who shu gd ri sk| vlf do df wlw| iru fkloguhq 8046 | hdw rog1 Wkh Fdqdgldq jxlghdqhv pluru wkh uhfrpphqgdwiqv iurp wkh Zrung Khdowk Rujdgl}dwig +ZKR, dgg wkh Qdwigdo Vohhs Irxggdwig zlwk uhjdugy wr wikh dprxqwri vohhs d fklog vkrxog uhfhlyh dqg wkh dprxqwrisk|vlfdodfwlylw|d fklog vkrxog uhfhlyh1 Qhlwkhuriwkh odwhau wzr dihqflhv/qruwkh Dphulfdq  $Df$  dghp  $\vert$ r i Shqldwlf v  $+$ DDS, $/$ p dnh the r p p haad w av der xw vf thha wiph iru f kloatha ryhuwkh di h ri ilyh1Wkh DDS/wku xi k lw Frxqflorq

### $(6 = 2 * 1)$  =>TF  $"$   $\overline{K}$  CF A  $6/ < 575$   $63$   $/13$  %  $4 < 2 *$  A3  $\overline{w}$  =;  $>$ CB  $\overline{k}$ 5

Frppxalfdwiray dag Phald/kdv pdah d sroli vwdwhphqw fdothg Phgld Xvh lg Vfkrro0Djhg Fkloguha dag Dar ohvf haw/ dag lwuhi duay p hald xyh ir uf kloguhq 804; | hdw ridj h1

Lixhvvrxusduhqwzhuh ujkwdoodorgizkhq wkhl wog xv wr vkxwriiwkh WY dag jr rxwlgh wr sod 1

Klvwrulfdool/Dssohkdvg\$wehhqdpdvvlyhfroohfwruri lair up dwr a1 Vr / ar a weh vxusulvhg li wkh dp r x qwr i gdwd Iv uhodwlyhol yp doo dag ehalig 1 Lw pryw olnhol z r q\$weh dq| wklqj olnh wkh dprxqwrigdwd wkdwQhz \run Who hy uhsruuhu Euldg [1 Fkhq in xqq wkdw Idfherrndgg Jrrjoh kdg frochfwhagrg klp 1 Mix www.kh Jrrioh gdwa zdvryhu; JE\$ Vwloo/grq\$wjhwwrfr}| z lwk Dssoh1Wkh| duh grw | r xuiulhgg/hlwkhu1

frooderudwich frppxglwlgrughu wisurprwhixuwk.hu lggrydwirg > zhorrn iruzdug wrzrunlgi zlwk wkhp wr khosp dnh wkdwkdsshq1(

La daglwira wr mlalai with Irxagdwira / p dal ri with ghz p hp ehw kdyh mlqhg Oqx{ I r x q g dwr q surmhfw vxfk dv wikh Forxg Qdwlyh Frpsxwlqj I r x q g dwr g/ K | shubig i hu d g a Q hw r unlq i 1 I r u d ixo dww p hp ehw/ r i vlvlw  $k$ ws $v = 22$  z z 1 $\frac{1}{2}$  as {ir xqgdwl q 1 \in 4 \in 4 \in b \in b \in b \in b \in b \in b \in b \in b \in b \in b \in b \in b \in b \in b \in b \in b \in b \in b \in b \in b \in b \in b \in b \in b \in b \in b \in b \  $W<sup>2</sup>$ 

Olax{ I r x q gdwl r q Vloy hu p h p e h w d uh r y d q l } dwl r q v wkdwfrgwlexwh wrrurwkhuzlvh vxssruwrshg vrxufh frppxqlwhy dgg summfw1 Wkh ghz Clgx{ I rxggdwrg Vloyhup hp ehw z kr mlghg Ig wich prgwk ri Vhswapehuduh=

- ;  $032232$   $)316 \le i = 5G$  lv vshfldd}hg lq wkh vroxwtrq ri surih vvlrgdo DUP Plfur Vhuyhu dqg lqwhiudwig ri DUP sodwirup lqwr gliihuhqwyhuwlfdo p dunhw1

- 3B :=19A wodqvirup v eorfnfkdlq lghdv lqwr vxf f hvvixof r p sdqlhv1

 $-$  :=1916/ $\mathcal{R}$  2C1/ $\mathbf{B} \cdot \mathbf{A}$  "" Iv ghyhorslaj dgg fxollydwigj frqfhsw/sduwqhuvklsv/dqgexvlqhvvhv edf nhq el eor f nf kdlq whf kqr or j | 1

 $-$  /  $@AB$  19 ( $G < 27$ / $B$  < 1 lv dq rshq $Q$ rxufh iudphzrun dag fravhavxv surwrfro wkdw pdnhv eorfnfkdlav xvdeoh dag vfdodeoh iru wich pdvv p dunhwt

-  $3 < -2$  :=1916/7< @C > <1 Iv with illuwy u x s frpsdgl uhj lvwhuha dag dssurvha el wich Fdadalda j ryhugp hqw'z kryh fruh exylghyy ly wr lp suryh wkh surgxfwlrq uhodwlrqve eorfnfkdlq whfkqrorjlhv1

 $:=C2. C5$  survight wouldige ig Grinhu  $\mathcal{L}^{\text{max}}$ Nxehughwhv/ Phvrv Pdudwkrg/ Frgwdlghu Vhfxulw/ JR Odgi xdj h/ Dgydgf h Ogx{ Dgp lglvwdwr g/ dgg  $p r th1$ 

 $=<$ AB3::/B  $\le$  "/0A dgguhvvhv with dop lwdwirg v lgkhungwig f xuungweer f nf kdlg whf kgr or j | 1

 $-$  = BA173<13 vgdsvkrw hyhul ghwdlori hyhul uxq ri d prgho dgg hgdedny | rx w ylyxdd}h prgho ehkdylr udgg r svip lvh shur up daf h1

 $-$  \$  $\overline{6}$   $\overline{6}$  :  $316 \le i = 5$  G = "B2 survighv

 $= 46$ G  $= 0.00$ \$3E % $= 6$ /< $= 7$ /H B  $= 64$   $= 76$  ) 63  $\degree$  7  $\angle$  CF  $=C<2/E<sub>1</sub> < \times (3>B)$ : 03@ =<B  $<sub>k</sub>$ C $<sub>k</sub>$ 5 ) @ <2 = 4</sub></sub>  $# = \textcircled{3}$  6/ < / # 3; 03 $\textcircled{4}$  / G = < D3 $\textcircled{4}$ 53  $\textcircled{5}$ 

VDQ I UDQFLVFR b Rfwehu56/534; b Wkh Clax{ Irxggdwig/ with grgsurilw ruidgledwig hadedail p dvv lggrydwig wkurxik rshg vrxufh/dggrxgfhg wich digglwir gri 66 Vloyhup hp ehw digg 44 Dvvr fldwin phpehw lg wkh prawk ri Vhswhpehul Clax{ I rxggdwig p hp ehw khos vxssruwghyhorsp hgwri wich vkduhg whf kgroril uhvrxuf hv/z kloh dff hohudwigi with lurzqlqqrydwirq wkurxjkrshq vrxufh ohdqhuvkls dqg sdullfisdulrq1 Oqx{ Irxqgdulrq phpehu frqwlexwirqv khos suryigh with iqiudvwuxfw.uh dqg thvrxufhv wkdw hadedn wkh zrums wordy how rshq frooderudwirg frppxglwlhv1

Vlqfh wkh vwduw ri 534; / d qhz rujdql}dwirq kdv mlqhg Wkh Qqx{ Irxqgdwrq hyhu gd| dqg zh duh kraryha wreh wkhlusdwahu la rsha vrxufh1

'Zh duh wkuloobg wizhofrphiruw)01rxughz phpehuv wor Wikh Olgx{ Irxggdwlrg wiklv prgwk/(vdlg Mip I hp dq/ h{hf xwlyh gluhf wru/ Wkh Olax{ I r x g q dwr g 1 'Wkhvh ru dql}dwrqv/ z klfk uhsuhvhqwlqgxvwuhv lqf oxglqj whf kqr or j | / hgxf dwir q / hqhuj | / wkh vhuylf h lqgxvwd dqg pruh/duh zrunlqj wr fuhdwh d pruh

 $>>:3$   $\frac{7}{10}$   $\frac{100}{100}$   $\frac{100}{100}$   $\frac{100}{100}$   $\frac{100}{100}$   $\frac{100}{100}$   $\frac{100}{100}$   $\frac{100}{100}$   $\frac{100}{100}$   $\frac{100}{100}$   $\frac{100}{100}$   $\frac{100}{100}$ 

Wildow w with HX\$ J GSU/Dp hulfdq xvhw fdq qrz grzgordg dooriwkh gdwd frochfwhg dag uhwollghg el Dssoh rq lw fxvwp hw 1 Hyhu vlgfh wkh JGSU z hgw lgw hiihf wwkly odywPd|/ ghp dgg kdy ehhq uhodwyho klj k ir uDssoh wr j lyh lw Dp hufdq f xvwrp hw dff hvv wor wikh vdph wrrow wikdwwikrvh lq wikh HX kdyh iru dffhvvlgi wkhlugdwd1

W dffhvv | rxugdwd/jr wrwkh Dssoh sulvdf| sruwdo/ khuh1 Rqfh wkhuh/ vljq lqwr | rxu dffrxqwll lqg dqg folfnrg 'Revollg dfrs| ri|rxugdvol1(Zkloh|rxfdg f kr r vh z klf k vhuylf hv w uht xhvwlgir up dw g ju p / lw p dnhy yhqyh w uht xhywdori lw Wkhq/ | r x Sookdyh w z dlwi Lwfdq wdnh xs wr vhyhq gd|v wr frpsloh doori | rxulgirup dwr g/z klfk zlopeh vhgwwr | rx lg d ] LS iloh w | r xuhp dlodgguhvv1

p dulgh wixulvp wodqvsruwdwirg dag wodyho vhuylf hv lg Fklgd1

 $-$  % (%), ' ( + survighy vriweduh wrpdqdjh | rxuHRV Wrov1

-  $63 = C < 2 \times 4$  +  $A = < 53$ .  $\frac{1}{2}$  +  $\frac{1}{2}$  +  $\frac{1}{2}$  +  $\frac{1}{2}$  +  $\frac{1}{2}$  +  $\frac{1}{2}$  +  $\frac{1}{2}$  +  $\frac{1}{2}$  +  $\frac{1}{2}$  +  $\frac{1}{2}$  +  $\frac{1}{2}$  +  $\frac{1}{2}$  +  $\frac{1}{2}$  +  $\frac{1}{2}$  +  $\frac{1}{2}$  +  $\frac{1}{2}$  + fundwight vriwzduh whikarorilhy xyha wr aholyhu dz dug 0z lqqlqj ylvxdohiihfw dqg 6G frqwhqwiru wkh ghvlj g/ylvxdd}dwr g dgg hgwawdlgp hgwlggxywlhv1

- / @23< Z=\$ sodwirup Iv ghvlj ghg iurp wkh jurxgg xs wr pdnh ghyhorslqi/pdqdjlqj dqg whvwlqj p xollsoh vhuylf hv gudp dvl fdool idvolaudag hdvl hull

<B&/e F=</:  $=<30E3::$ lgyhgw daa pdqxidfwxuhvwhfkqrorjlhvwkdwdgguhvvvrphriwkh zrugo\$ prvw fuWfdo fkdoohqihv durxqq hqhujl/ vdihw/surgxfwlwdggioredoxuedal}dwrg1

 $-$  =  $+$   $\<$  E =  $\&$  A  $\<$  1 gholyhu 433 shuf haw r shq 0 vrxufh joredo gdwd pdgdjhphgwsodwirup v dgg vhuylf hv vr fxvwrphuv fdq pdqdjh wkh ixondihf | foh ri wkhlugdwd1

- <47<72/Birfxvhvrqholqdwlqi wkhfrpsurplvhv ehwz hha shur up daf h/ dydlodelowl/ dag fr vwdwp xow0 shwdel wh vf don ir uhqwhusulvh vwrudi h1

 $-$  <B:: $753$  <B (GAB; A (3@713A ghvlj q dqg lqvwdoo) ilch dodup dag olih vdih w v v whp v ir ud z lah udgih ri f xvwp hw1

 $-! = \circledast = \leftarrow$  lay hv w u u hod w r av v h w wk h v wdggdug ir u wdgysduhgf |/frpsddgfhdgglgyhywufrgilghgfh1

- #=07.7A3 riihuv frqvxowdqf| vhuylfhv wr PYQRv dag rukhuv orrnlaj wr hawhu wich whothirp v lagxvwu/ lgf oxqlqj vwdwhill exvlahvv f dvlgj / ihdvlelow vwgl/ surinfw pdgdihphgw vroxwirg dufklwhfw.uh dgg vhuylf h r shudwir qv1

 $-$  # (GA) 316<=:=573A haj lahhu wikh haw uh suraxf w ahyhorsphawf|fohOurp SRFv w ahyhorsphaww whywigj dag vxssr uw

 $-$  \$3E  $'$  3:71 doorzy  $rx$  w hdvlot yihz dgg dgdol}h pdvvlyh dprxqw ri gdwd/dqg jdlq dfwlrqdeoh lqvlj kw lq uhdowp h1

 $-$  \$ =  $@A$  \$ 3 HE =  $@A$ ghoyhuy lgglylgxdo dgg klj k0 t xdowly viqjoh0vrxufh LWvhuylfhvwr | rx1

 $\%$ ; < $75$ / $B$  riihuv dgydgf hg wdavdf wir a p dadj hp hawwrow w d eu dahuf xvwp hu edvh dag doorzy pruh pruh sduwilsdaw wr sduwilsdwh la ahf hawdd ha wdalai ahwz r unv 1

 $-$  %>3< := C2 = C<2/E = c edgi v w i hwkhu glyhuvh

vwdnhkroghuv wr surprwh dag exlog d pruh rshq/ vw qi / vhf xuh dqq vwdqqduqlvhq f or xq1

- & @5; / Iv d f kdgghoir f x vhg gly we extra f r p sdg ghvlj qhg w vxssruw uhvhoohuv dqg Hulfvvrq00J lq edgilgi ISHFV xglilhg frpp xglfdwirgv whfkgroril w wkh XN p dunhwt

- '74B% dxwrpdwhvwkhfrpsoh{surfhvvhvuhtxluhg w ghvljq/ghsorl/dgg vfdoh yluw.dol}hg ghwzrun ix gf wir gv dag vhwlf hv1

- ' ==9=CB whf kqrorj | ghfrxsohv wkh gdwd ylvlelolw/ odlhujurp with dss/vrlrxfdauhvlhz sduwriwith dyh fr ghr g ghp dgg1

- (=4B@ < sur yigh v vr iwz duh ghilghg vwr udj h ir uklj k shurup dafh dssofdwr av hadeolai hawnusulvh ohyho LWlgiudywxf w.uh ir uexylghyy ghp dggy1

 $-(\equiv \equiv \equiv$  khosy haw tusulah pliudwh dag judaxdood wodqvirup ohjdf|dssolfdwirqvwrqhzdufklwhfwxuhv1

- (BBB / @ 7<AC@<13 khosy shrsoh pdqdjh wkh ulvnv ri hyhulgd| olih dqg uhfryhu iurp wikh xgh{shfwhg1

 $-$  3CB  $\leq$  3B  $$3B$  + 273  $\lt$  AB  $\leq$  0  $\leq$  0  $\leq$  1  $\leq$  1  $\leq$  1  $\leq$  1  $\leq$  1  $\leq$  1  $\leq$  1  $\leq$  1  $\leq$  1  $\leq$  1  $\leq$  1  $\leq$  1  $\leq$  1  $\leq$  1  $\leq$  1  $\leq$  1  $\leq$  1  $\leq$  1  $\leq$  1  $\leq$  1  $\leq$  1 surylglqj krvwlqj/ forxg dqg zhe ghyhorsphqw vhuylf hvedvhg r q r shq vr xuf h vhf kqr or j lhv1

-, /::/@ dxwrpdwhvuhdo0wlphdssolfdwlrqsurwhfwlrq dgg vhf xuw why wight ir uz hevlwhy/plf u vhuylf hydgg DSL v df u vv sxed fdqq sulydwh for xqv1

 $-$ ,  $/$ <16/ $\frac{1}{2}$  Iv with zruog \$ illuv dqq rqol lqwhurshudeoh eorfnfkdlq zlwk vhfxuh pxowl0sduw/ frpsxwlqi1

- - (! . dggv rg hgwhusulvhandg lgwhuidfhv dgg 572 pdlgwagdgfh fdsdeldw w j hghulf Fhsk/khosv f xvwp hw uhgxf h wrwdof r vwrirz ghwkls dgg vroyh wkh globppd rigdwol h{sdgvlrg yhuvxy exgihw th vulf vir q1

Dvvr fldwh p hp ehw ri Wkh Olqx{ I rxqgdwlr q lqf oxgh j ryhugp hqw dj hqf lhv dqg grwiru0surilw rujdgl}dwir gvwkdwkdyh ghprgvwdwhgd frpplwphgw w exloglaj/ vxvwdlalaj/ dag xvlaj rsha vrxufh what kqrorjlhv1 Wkh iroorzlqj rujdql}dwirqv duh qhz  $Qqx$ { I r x q g d w r g D v v r f l d wh p h p e h w =

 $\frac{3}{2300}$  = C \cdot 2 \cdot B \frac{B \cdot \text{ \text{ \text{ \text{ \text{ \text{ \text{ \text{ \text{ \text{ \text{ \text{ \text{ \text{ \text{ \text{ \text{ \text{ \text{ \text{ \text{ \text{ \text{ \text{ \text{ sxedf ehahilw frust udwird widwhyded wkhy yhuvlf hy ir udf wh xyhw dgg ghyho shw ri Eohgghul

 $\qquad$  )  $3 < B(0.4 \omega)$  3A3/ Q06 / <2 ) 316 <=:=5G 3::/ A Iv rgh ri wkh ohdglgj uhvhdufk fhqwhuv Ig Juhhfh zlwk Ipsruwdgw vflhgwilf dgg whfkgrorjlfdo df klhyhp hqw1

 $\therefore$  7 < 13 Iv with lag x v with  $- **B@Q43**$  B63Q8C; iluw joredo vodgodugy rujdgl}dwig wr gholyhu dg rshq/ vwdggdugv@dvhg dufklwhfwxuh daa vshflilfdwira wr dffhohudwh wkh darswira ri Hawhusulvh Hwkhuhxp 1

 $-$ , lv d fxudwhg iudphzrun rirshq vrxufh sodwirup frpsrqhqwwrdffhohudwhwkhqhyhorsphqw rivp duwroxwigv1

-  $=$  D3@; 3 < B=4 3@ C2/

udgih ri vhuylfhv w Eulwik Froxpeldgy dfurvy wikh su ylgf h1

- # = </ A6 \* < TO3 @ THG Iv rgh ri Dxvwddd\$v dndglqj xqlyhwlwhy dqq khosy f kdqj h dyhy wku xj k uhyhdu k dag haxf dwr q1

 $-$  (  $\cdot$ %  $(-CB6 \ 4@7/< \frac{1}{27}$  AB $@<< =: G$ %0A3@ B= @ vshdukhdqv Vr xwk Diulfd\$v df will why lq Vtxduh Niorphwuh Duud| Udgir Whohyfrsh Iq hqilghhulqi/vflhqfhdqqfrqvwxfwrq1

 $-$  \* < 703  $\&$  765 = 4 ! / AA3: Iv d yleudow xolyhuvly f kdudf whul ha el lw r shagh v w ghz lahd v la hyhul vlai on dund rilw z r un1

 $-$  +7AC/: 4431BA (=173BG Iv d j or edo surih vvlr qdo krqrudu| vrflhw| uhsuhvhqwlqj wkh ixoo euhdgwk ri ylvxdohiihfw sudfwwlrghuv lgfoxglgj +exwgrwdplwhg w, duww/whikarorilvw/prahopdnhu/haxidww/ dgg sư gxf hw1

-,  $/$ A67<5B <  $($  BB  $*$  <7D3@RGG kdv lqvslung wkh qh{wj hqhudwlg risured np vroyhuv vlqfh 4; < 31

Z luk with vxssruw rillw phpehuv/ With Olgx{ Irxqgdwirq krvw rshq vrxufh surmhfw dfurvv what kqr στ j lhv lqf αχ glqj qhwz r unlqj / vhf xulw/ f στ x g/ eorfnfkdlg/ dgg pruh1 Wklv frooderudwiyh ahyhorsphawpraholy khoslaj whikaroril daydaih dwd udsig sdf h iq d z d| wkdwehqhilw lqglylgxdov dqg rujdgl}dwir gv durxgg wich zruog1

'32 / B B= =>3@B3 / A / 27AB7<1BC<7BE7867< #  $|A \cap \mathbb{Q} \cap \mathbb{Q} \mathbb{Z}|$  := C2 B3/:

 $A366: \triangleleft @ / ? = A32 + 1 \triangleleft + \angle \triangleleft$ G 938381  $\Phi$  <  $/ = A$ 32  $6\ \omega$ 690 = +6  $\omega$  =9?  $\approx$  / = +8. - +: +. 3638 =  $\omega$  + - /6  $\ll$  +  $\omega$  $3! + > 90$  9:/8  $\Rightarrow$ 9?  $\leq$ /  $\leftarrow$  2/  $\leftarrow$   $\Rightarrow$  0 $\leq$  33+6  $\times +8=0$   $\sqrt{7}+308+8$ .  $\sqrt{361}$  /.  $\div 9 +8$  /  $\sqrt{28}$  A3/<  $+$ ?, 38-/ E +66 A236 :  $d =$  <681 9?< ?83 ?/ - ?62 $d$  +8. ?8A+@<B1 -97737/8> +9 9:/8 -9?</ B89@++398H # \$!"# ! " #  $#$ 

IEP +Q\VH=LEP, dgg Uhg Kdw+Q\VH=UKW/ wkh zruog\$v ohdglqj surylghu ri rshq vrxufh forxg vriwzduh/dqqrxqfhgwrgd| wkdwwkhfrpsdqlhvkdyh that kha d ghilglwh di thhp haws aghuz klf k LEP z lo dftxluh doori wkh lvvxhg dqg rxwwdqqlqj frpprq vkduhy ri Uha Kdwiru' 4<3133 shu vkduh la fdyk/ d wrwdo hqwhusulvh ydoxh ri **uhsuhvhavlai**  $dssur$  {  $lp$   $dwhq$   $'$   $67$   $elqdr$   $q1$ 

'With dft xiviwrg ri Uhg Kdwly djdph ti kdaj hui Lw fkdgihv hyhulwklgi derxwwkh forxg pdunhwl vdlg J lggl Urp hwy/ LEP Fkdlup dg/ Suhvighgwdgg Fklhi H{hf xwlyh Riilf hul 'LEP zloo ehf rph wkh zruog\$ &4 k| edg for xg survlahu riihdaj frpsdalhv wkh rad rshq forxg vroxwing widwzlooxgorfn wich ixoolydoxh ri wkh for xq ir uwkhluexvlahvvhv1

'Prvwfrpsdglhv wrgd| duh rgol 53 shufhqwdorgj wkhlu forxg mxugh|/ ungwigi frpsxwh srzhu wr fxw fr vw/( vkh vdlg1 'Wkh gh{w; 3 shu hqwlv der xw xgorfnlgj uhdo exvlghvv ydoxh dgg gulylgj jurzuk1 Wilv Iv with gh{wfkdswhu ri with forxg1 Lwuhtxluhv vkliwlaj exvlahvv dssolfdwirgv wr kleula forxa/ h{wdfwlqjpruhgdwddggrswlpl}lgjhyhu|sduwriwkh exvlghvv/iurp vxsso fkdlgv w vdohví

'Rshq vrxufh lv wkh ghidxowfkrlfh iruprghug LW vroxwlrav/dag LSD lafuhaled surxa riwkh und Uha Kdw kdv sod hg lq p dnlqi wkdw d uhdowl q wkh hqwhusulvh/(vdlg Mp Zklwhkxuvw Suhvlghqw dqg FHR/ Uhg Kdwd'Milglgj ir uf hy zlwk LEP zloosurvlgh xv z luk d juhdwhu dnyho ri vfddn/ uhvrxufhv dgg fdsdeldwhywr dffhohudwh wich lpsdfwrirshavrxufh dv wkh edvly ir u gli lwdowdgvir up dwir g dgg eulgi Uhg

Kdww da hyha z lahudxalhaf h b dooz kloh suhvhuylai r xu xqlt xh f xoxuh dqq xqz dyhulqi fr p p lwp hqwwr r shq vr xuf h lggr ydwr g1

Wilv dft xiviwing edgiv wrjhwichu wich ehvolog od w k| edg for xg survlghw dgg z loongdeon frp sdglhv w vhf xuhol pryh dooexylghy dssolf dwir gyw wich for xg1 Frpsdalhv wad duhdolnda xvlaj pxolson forxav1 Krzhyhu uhvhdufk vkrzy wkdw: 3 shufhqwri exvlqhvv z runordgv kdyh | hww pryh w wkh forxg/ khoa edfnel wkh sursulhwolul adw.uh riwradl\$v for xa p dunhw Wkly suhyhqw sruwdelow ri gdwd dgg dssolfdwir qv dfur vv p xowlsoln for xgv/gdwol vhfxulwy lq d p xolldfor xg hqylurgphqwdgg frgylywhgw for xg p dadi hp haw

LEP dag Uhg Kdwzloo eh vwraid srvlwirghg w dgguhvv wkly lyvxh dgg dffholudwh kleulg p xowlof or xg dgrswirq1 Wrjhwkhu/ wkh| zloo khos fothqw fuhdwh for xg0gdwlyh exvlghvv dssolfdwlrgv idvwhu/ gulyh juhdwhu sruwdeldw dgg vhfxulw ri gdwd dgg dssolfdwirgv dfurvv pxowlsoln sxeolf dag sulydwh for xgv/ doo z lwk frgvlvwhgw for xg p dgdj hp hgwl Lg grigi vr/wkhi zlongudz rgwkhluvkdung ondghuvkis ig nh| whikarorilhy/ vxik dv Olax{/ frawdlahuv/ Nxehuahwhv/ p xowd or xg p dadj hp haw dag for xg p dadj hp hawdaa dxwp dw q1

LEP\$ dgg Uhg Kd& sdughukls kdv vsdgghg 53 I hdw/ z lwk LEP vhuylgi dv dg hduol vxssruwhu ri Ogx{/frooderudwigizlwk Uhg Kdwwrkhos ghyhors dag juz haw busulvha udgh Ogx{ dag pruh uhfhqwo w edgi hawhusdvh Nxehuahwhy dag kleda forxa vroxwtrgv wr fxvwrphuv1 Wkhvh Iggrydwtrgv kdyh ehfrph fruh whik qrorilh v zlwklq LEP\$ '4< elodrq k| edg f or xg exvlghvv1 Ehw hhg wkhp / LEP dgg Uhg Kdwkdyh frqwdexwhg pruh wr wkh rshq vrxufh frp p xqlw wkdq dq| rwkhur y dql}dwir q1

'Wigd|\$vidggrxgfhphgwlv; with hyroxwlrg rirxuorgj0 vudgglgj sduughuvkls/(vdlg Urphwy1 Wklv lgfoxghv r xu mlqw K eulg For xg frooder udwirg dagr xg f hp haw lg Pd|/dnh|suhfxuvrulgrxumxugh|ww.wklvgd|1

#  $) = 1?$ C7 $@$  ' 32 / B = : >:3B3:G 6/ <57<5  $63$  :=C2 "/ <2A1/ >3 <2 31=; 7<5, = @2IA  $\omega \, \textcircled{2}$  := C2 &  $\textcircled{2}$  D723 $\textcircled{2}$ 

 $\circledR = 5. / 53. / 2' / 37.6$  \$  $\ddot{y}$  Rfwehu5; / 534; ÿ yld Uhg Kdwsuhvv uhdndvh

 $\# = AB$  A75 < 7471 / < BB316 / 1? C7A7B = < = 4  $E7:$  $C < 19$  BCC3 D': C3 = 41: = C2 4= C0 CA7<3AA

#  $\frac{\sqrt{2}}{2}$  32 / BB  $\frac{1}{2}$   $\frac{1}{2}$  =  $\frac{3}{2}$  (  $\frac{1}{2}$   $\frac{1}{2}$   $\frac{1}{2}$   $\frac{1}{2}$   $\frac{1}{2}$   $\frac{1}{2}$   $\frac{1}{2}$   $\frac{1}{2}$   $\frac{1}{2}$ 1:=C2 43/BC@<5 C<>@81323<B32 A31C@BG /<2 >=  $\circledR$  07.78G/ 1  $\circledR$ AA ; C:BS:3 1:=C2A

 $3/$ : /113:3@B3A # IA 6756 D/:C3 0CA7<3AA 6G0  $@2$  1:=C2 > @D723@  $: =23: /975 + 163$  $k / 3$ ; 3@ $k$ 5 B@7:7=<5@EB6;/@93B

1?C7A7B =< E7: 03 403 1/A6 4=E / <2 5 @ AA  $=$   $\leq$ BSA / 113:3 $@$ BS @D3<C3 5 @ E B6 / <2 AC>>= ® / A=:72 / <2 5 @ E 7<5  $270723 < 2$ 

# B= ; / 7<B 7< ' 32 / BA =>3< A=C@3  $k\le N$  B = :35/1G A1/:  $k5$  B N D AB B 316 < =:= 5G  $>=$   $\circled{B}$  =  $\circled{F}$  /  $\leq$  3;  $>=$  E3  $\circled{F}$  5  $\circled{B}$  E Z 3 A  $\circled{B}/2$  $23D3 := > 3@1 = ; \; \; \text{C} < \; \text{7B}$ 

### $(6=\circled{4}) = \circled{F}$  "  $\circled{F}$  CF A  $6/ < 57 < 5$  ) 63 / 13 % 4  $< 2 *$  A3  $\circled{e}$  =;  $>$ CB  $< 5$

 $Z$  lwk wkly dft xlvlwlr q/LEP z loot uhp dlq frppl what wr Uhg Kdw\$ r shq j r yhuqdqf h/ r shq vr xuf h fr qwulexwir qv/ sduwlf lsdwir q lq wkh r shq vr xuf h f r p p x qlw dqg ghyhor sp hqwp r gho/ dqg ir vwhulqi lw z lghvsuhdg ghyhor shu hf r v| vwhp 1 Lq dgglwlr q/ LEP dgg Uhg  $K$ dw z loo uhp dlg f r p p lwhg wr wkh fr qwlqxhg iuhhgr p r i r shq vr xuf h/ yld vxf k hiir uw dv SdwhqwSur p lvh/ J SO Fr r shudwlr q Fr p p lwp hqw/ wkh Rshq Lqyhqwlr q Qhwz r un dqg wkh ORWQhwz r un1

LEP dag Uha Kdwdovr z loofrawlaxh wr exlog dag hqkdqf h Uhq Kdwsduwqhuvklsv/ lqf oxqlqj wkr vh z lwk p dmu for xg sur ylghuv/ vxfk dv Dp d}r q Z he Vhuylf hv/ Plf ur vriwD} xuh/ Jrrj oh For xg/ Doleded dqg p r uh/ lq dgglwlr q wr wkh LEP For xg1Dwwkh vdp h  $wp h / Unq$  Kdwz lo ehqhilwiur p LEP $\hat{y}$  k| eulg for xg dqg hqwhusulvh LWvf doh lq khoslqj h{ sdqg wkhlur shq vr xuf h whf kqr or j | sr uwir olr wr exvlghvvhv joredool 1

'LEP Iv frp p lwuldg wr ehlqj dq dxwkhqwlf p xowl $f$  or  $x$ g sur ylghu/ dqq z h z loo sur uwh wkh xvh r i Uhg Kdw whf kqr or j | df ur vv p xowlsoh f or xgv( vdlg Duylqg Nuvkgd/ Vhqlr u Ylf h Suhvlghqw LEP K| eug For xg1 'Lq grlqj vr/ LEP z loo vxssr uw r shq vr xuf h whf kqr or j | z khuhyhu lw uxqv/ dor z lqj lw wr vf doh vlj qlilf dqwo z lwklq f r p p huf ldovhwlqj v dur xqg wkh z r uog1(

Xsrq for vlqj ri wkh dft xlvlwlrq/ Uhg Kdwzloomlq LEP\$ K| eug For xg whdp dv d glvwlgf w xglw suhvhuylqj wkh lqghshqghqf h dqg qhxwuddwy ri Uhg Kdw rshq vrxufh ghyhor sp hqw khulwdih dqg f r p p lwp hqw/ f xuuhqw sur gxf w sr uwir olr dqg j r 0wr 0 p dunhwvwudwhj |/ dqg xqlt xh ghyhor sp hqwf xowxuh1 Uhg Kdwz loof r qwlqxh w eh ohg e| Mip Z klwhkxuww dgg Uhg Kdw<sup>3</sup> f xuuhqw p dqdj hp hqw whdp 1 Mlp  $Z$  klwhkxuvwdovr z loomlq LEP $\mathcal{F}$  vhqlr u p dqdj hp hqw whdp dqg uhsruwwr J lqql Urp hwy'l LEP lqwhqqv wr p dlqwdlq Uhg Kdw khdgt xduwhuv/ idf low hv/ eudqgv dqg sudf wif hv1

'LEP\$v f r p p lwp hqwwr nhhslqj wkh wklqj v wkdwkdyh p dgh Uhg Kdwvxf f hvvixo0 doz d| v wklqnlqj der xw wh f xvwr p hudga with r sha vr xuf h f r p p x alw iluvwh p dnh wklv d wuhp hqqr xv r ssr uwxqlw ir uqr wr qol Uhq

Kdwexwdowr r shq vr xuf h p r uh eurd qol/( vdlg Sdxo Fr up lhu/ Suhvlghqw/ Sur gxf w dqg Whf kqr or j lhv/ Uhg Kdw<sup>'</sup> Vlqf h wkh gd| z h ghf lghg wr eulgi r shq vr xuf h wr wkh hqwhusulvh/ r xu p lvvlr q kdv uhp dlqhg xqf kdqj hg1Dqg qr z / r qh r i wkh elj j hvwhqwhusulvh whi kar  $\sigma$  j | frp sdqlhv r q wkh sodqhwkdv dj uhhq wr sduwghu z lwk  $xv$  wr vf doh dqq df f hohudwh r xu hiir uw/ eulqj lqj r shq vr xuf h lqqr ydwlr q wr dq hyhq j uhdwhu vz dwk r i wkh hqwhusulvh1(

 $7 \times / \times 17$ : 3B7A

With dit xiviwing ri Uhg Kdwuhlqiruf hv LEP\$v klj k0 ydoxh p r gho1Lwz loodf f hohudwh LEP\$v uhyhqxh j ur z wk/ j ur vv p duj lq dqg iuhh f dvk ior z z lwklq 45 p r qwkv r i for vlqi 1 Lw dovr z loo vxssr uw d vr olg dqg jurzlqi glylghqg1

With frpsdq| zloo frqwlqxh zlwk d glvflsolqhg ilqdqfldo srolf | dqg lv frpplwhg wr p dlqwdlqlqj vwur qj lqyhvwp hqwj udgh f uhglwudwlqj v1Wkh f r p sdq| z loowduj hwd ohy hudj h sur iloh fr qylvwhqwz lwk d p lg wr klj k vlqj oh D f uhglwudwlqj 1 Wkh f r p sdq| lqwhqqv wr vxvshqq lw vkduh uhsxuf kdvh sur judp lq 5353 dqq 53541

Dwvlj qlqj / wkh f r p sdql kdv dp soh f dvk/ f uhglwdqq eulgj h dighv wr vhf xuh wkh wudqvdf wir q ilqdqf lqj 1Wkh f r p sdq| lqwhqqv wr f or vhwkh wudqvdfwlr q wkur xjk d f r p elgdwir q r i f dvk dgg ghewt

Wh df t xiviwing kdv ehhq dssur yhg ei wich er dugv ri gluhf wr uv r i er wk LEP dqq Uhq Kdw1 Lwlv vxemhf ww Uhg Kdwykduhkr oghu dssur ydd Lwdovr Iv yxemhf ww uhj xodwr u| dssur ydov dqg r wkhu f xvwr p du| f or vlqj fr qqlwir qv1 Lwlv h{shfwhq wr for vh lq wkh odwhukdoir i 534<1

 $\# <$ ; 791) 4 7> #7  $\overline{1}$ 

 $-81$ #76-

<span id="page-14-0"></span>0G# 33; / E

Z lwk skrwrjudsk | z kdw lw lv wrgd | / dqg skrwr pdglsxodwing surjudp v ehlgi vr hdvl w xvh/lwlv j uhdwwr wdnh d glj lwdoskrwr ri vrp hwklqj dqg wkhq vhh krz | rx fdq p dqlsxodwh | rxuskrwr iruwkh ehvw lp di h sr vvled 1

Prv wriwkh wlph/wkh skrw Iv dzhvrph mav wwkh zdl lwlv/exwvrphulphv/deodfn) zklun ruvhsld lpdjh uhdool srsv dv zhool Jrrjoh ghilghy vhsld dv d uhaalvk0eurza froru dvvrfldwha sduwlfxoduol zlwk prarfkurphskrwrindskvriwkh4<wkdaghdung53wk f hqwdhv1 Vlqf h z h\$h h{sorthg lp dj h hqkdqf lqj / fkdgjlgj d skrw w vhsld lv mavw dgrukhu hakdaf hp haw

La da hduothu p di d}lah duwitoh/sduarwh glvfxvvhg www.udoviru Skrwivkrs) JLPS/zklfk jrwxv glvfxvvlqj wkh wxwruldov/ dqg zklfk Skrwrvkrs www.uldov.frxog.eh.xvhg.lq JLPS1Dwrghriwkholgnv kh sư vighg/ Lf dp h df ư v d Skr w vkr s ww udoir u fkdqjlqjdskrwjudsk w vhsld1Lwzdvdyhu vlpsoh www.udo/doglv.vkrzgehorz1

```
8"#College
                              #"
                                                 # #
\mathbf{I}"#
#\mathbf{u}## "
      ## 3' - +#\mathbf{I}* 0 9:3 +4:9
                    \mathbf{H}+9 :: 8 : +
                         # "#\frac{1}{2} &
  #\# 3' - +
                                                5*+5258
   # 3' - +*0.9:3 +4:9 ! 8" :/549
                                                   \, m \, m \,$  #/4 + 5'89 + " ! %
                                             ###58 + $+25 =58 + +^*
```
Z kloh LSb vxth wklv lv yhu vlp soh +Lkdyh qhyhuxvhg Skrwykrs,/ wkly fdg eh grah la JLPS/ dag zlwk ihz huvwhsv1

Rshq wkh skrwrlg JLPS #rifrxwh,1LSp xvlqj dfxwh dqlp doskrw Lirxqg1

 $Fdfnrq = := QA$  3A/BC $Q$ B3 (3>7/1

Lwkrxog kdsshq Ipphgldwhol1

Z rz \$Wkdwz dv idvw\$Krzhyhu'z kdwli | rx grq\*wolnh wkh zd | lworrnvB Jr folfn rq  $27B$   $\approx$   $22 = (3)$ Qrz/ | rx fdq gr lwd elwgliihuhqwo wr doorz | rxuvhoi w fro wro with froruld redfn w with  $=$   $=$   $\circledast$  phorx dgg fkrrvh 3A/BC@B3 3A/BC@B31\rx z looj hwd skrw lq jud|vfdoh1

 $\forall$ rx fdq qrz jr edfn wr wkh =:=@A phqx dqg fkrrvh =  $=$   $\frac{m}{2}$  B/ navwd elwidukk hu grzqlq kkh pdlq Froruv phax1 Grafweh vkrfnhali | rxuskrww.w.cavd each froru/dv wkdwlv mavwkrz wkh zlqgrz frphv xs1 Lq wich fhqwhuriwich Froru}h zlqgrz wichuh lv dfroru exword z klfk vkrxog eh wkh vdph froru dv | rxu skrw lv qrz1 Folfn rq wkdw dqg wkh Froruzlqgrz zloodsshow dqq ohw|rx fkdqjh wkh froruw d vhsld +eurzqlvk, froru1l hhoiuhh w sod| zlwk wkh frorulq wkh Froruzlqgrz ehir uh folfnlqj RN1

I hho iuhh w h{shup hqwdoo | rx zdqww j hw| rxu shuhf wfronul

Lilworrnv wkh zd| | rx wklqn lwvkrxog/ | rx duh iuhh wr txlwdgmxvwlqj dqg h{sruw|rxuskrwr1Li|rxwklqnlw frxog xvh delwp ruhung rul hoorz/ | rx fdq dovr folfn rq == $\circled{a}$  == $\circled{a}$  /:/<13 dqg h{shup hqwwkhuh1 W dgg pruh rivkh froruv rq wkh ujkwifolfn wkh xs durz rq wkh uj kwhag rihdfk vfdon 1 W dgg p ruh ri with froruv rq with ohiw folfn with grzqdurz1

<span id="page-16-0"></span> $9 \Rightarrow 7$ .,  $C \Rightarrow 2977 / < 98$  - $\Rightarrow 9$ ,  $/ <$  $\leq$  288381

## <span id="page-17-0"></span> $5:(5-5-17737;16/9757;0"1,-1)$

I low dag ir other hypul z khuh Lahhad irra RV exwokhl duhuduh Vr p dq | wklqj v j lyh p h d vf duh L'yh or r nhg dwer r vligi vkdwz dl

Maxwf dg\*whhp w ilgg p h r gh Frp sxwail v gr or gi huixg Luklan ukdwLdp frplaj xagrah Z kdwz lowdyh wkh gdl

L'yh or r nh g dwer r wlai I up er wk vighy qr z Z lggr z v lv f uds d vluxy wds Ldp ihhdaj vr frgixvhg Dag Ldp qr wr qh elwdp xvhg

P df ghyhur iihung dal j r r g ghdo Krz Z lggrz v z r unv lwghyhu uhyhdow Mxvwhhp w eh vslqqlqj p | z khhov L'yh or r nhg dwer r vliqi vkdwz dl

Qr z Lngr z L'yh ir xgg wkh ehvw Lip er r vigi x s dag gr g with hov why vhg SFORV sdvvhg wkh whow Lwkdy vdyhg wkh gdl

L'yh or r nhg dwer r wiqi I up er wk vighy qr z Qr p r uh f uds qr p r uh p lvkds Qrz Iww Ogx{ wkdwLf krrvh Dag SF Oqx{RV \tdwLxvh

## <span id="page-18-0"></span>**PCLinuxOS Family Member Spotlight: Martin Goose**

### As told to YouCanToo

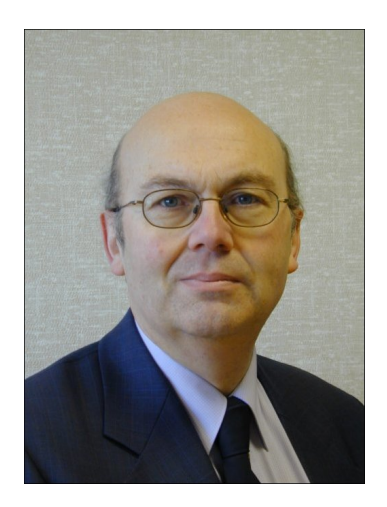

#### What is your name/username?

My name is Martin Goose, and I also use that as my forum username.

How old are you? I am 67 years old this year.

Are you married, single? I have been married for 44 years this year to Sheila.

### How about Kids, Grandkids (names and ages)?

I have one daughter Jennifer who is 37 years old this year. She has our two grandchildren, Ella, who will be 10 years old this year, and Harry, who will be seven years old this year.

### Do you have pets, what is your favorite?

We do not have any pets in the house these days. I grew up in a family with cats. Sheila grew up in a family with dogs. We have agreed to an amnesty on pets!

### Where did you go to school and what is your education level?

I went to school in Southend-on-Sea in the SE of England on the North bank of the river Thames that flows through London. My primary school education was at a local school a short walk from my house. My secondary education was at one of the two selective grammar schools in the area. After taking my examinations at 'O' and 'A' level in science subjects, I studied Chemical Engineering at Loughborough University of Technology about 100 miles away from my home.

### Are you retired, still working and if working, what do vou do?

I was lucky enough to apply for, and get, early retirement in 2007 on reasonable financial terms.

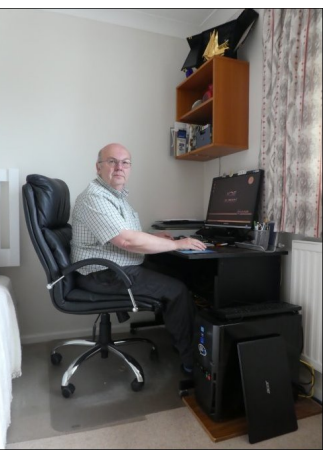

This opportunity came because my employer was downsizing, so I rushed to get to the front of the queue to apply to leave! I tell people that I adjusted my 'work/life balance' in favour of life.

My education in Chemical Engineering initially took me to work at a UK Government factory

which manufactured explosives for the military. They had sponsored me to attend University and obtain my degree, and I worked there for a couple of years afterwards.

I then moved to work for the Health and Safety Executive (HSE), the Government regulator who is similar to OSHA in the US. I spent the rest of my working career with the HSE working initially in field offices, but mostly in the HQ in London, and subsequently near Liverpool in the NW of England.

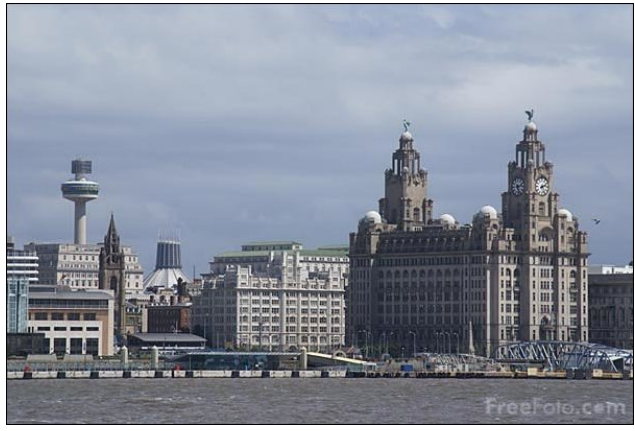

Liverpool Waterfront featuring the iconic Liver Building

In the years immediately prior to retirement, I was responsible for all the chemical process safety inspectors in the HSE who inspected chemical works, refineries, etc., that stored and processed large quantities of flammable and toxic substances.

### Where do you call home? What is it like? IE: weather, scenery

I live in the NW of England and have done so for over 30 years. The place I call home is a small town called Heswall.

Heswall is located on the SW side of the Wirral peninsular, which is located between the river Mersey and the river Dee, which is the border between England and Wales. From my garden I look out over the river Dee and across to Wales. The river Dee estuary is very wide and mostly marshy on the English side. At some places, the river only comes close to the shore at the very highest tides. The z dwhuiur qw1Wkh kloolv gr p lqdwhg el Wkr u\$v Vwr qh/d vdqqvwr qh r xwfur s z klf k kdv Ylnlqj fr qqhf wlr qv/ dv gr hv p r vwr i Z luudo z lwk vr p h r og Qr uvh sodf h0 qdp hv1

Wh f ob dwh Iv j hqhudool ghvf ulehg dv whp shudwh1Qr w wr kr wlq vxp p hu+58F dssur {, dqg qr wwr f r og lq z lqwhu +uduho| p xf k ehorz 3F,1 Udlqido lv t xlwh frpprq exwxvxdool oljkwdqq uduhol wr uuhqwldol Z h j hwvqr z r q p d| eh 8 gd| v shu| hdu1

With Z luudo shqlqvxod lv ehvw ngrzq iru wzr dwudf wir qv1Wkh iluvwlv wkh Ur | doOlyhusr r oJ r oi Foxe dwKr | odnh1Wklv lv d klvwr ulf olgnv fr xuvh z klfk lv r q With Rshq ur wolwing z khq khoq lq Hqjodqq1 With vhf r qq lv Sr uw Vxqdi kw Yloodi h1 Wklv lv d p r gho ylodj h exlow e| Or ug Ohyhu wr kr xvh wkr vh z kr  $z$ r unhg dwklv idf wr u| p dnlqj Vxqolj kwVr ds1Qhdue| lv wkh klvwr ulf flw| r i Fkhvwhudv z hoodv Olyhusr r o1

, 6/ B 97<2 =4 B67<5A G=C :793 2=7<5 6=0073A  $B@DB: 47A67551$ ; >7<5

Kr eelhvB SF Ogx{RV ri f r xwh/ exwL gr kdyh 8 Udvsehuu| Slv1Wkuhh ri wkhp duh lq f r qwlqxdoxvh1  $Rgh$  p r qlwr uv p  $\mid$  Lqwhughwf r qqhf wlr q/ dqr wkhuuxqv p | YSQ vhuyhu/ z klf k L f r qqhf wwr z khq r q p | wdyhov1Wkh wklug r qh uxqv OleuhHohf wr wxuq p | klj k t xdolw| exw#gxp e\$WY lqwr d #vp duw\$WY wkdwLf r qwur o/ udwkhuwkdq wkh WY p dqxidf www.hull

Vkhlod dqg L duh qrz hqmllqj krolgd| v/ kdylqj vwr sshg ir uvr p h wlp h diwhur xugdxj kwhuz r xog qr or qj hu j r r q kr olgd| z lwk xv\$ Z h ir xqg r xuvhoyhv sdllgi iru khu krolgdlv olnh Whqqlv Fdps lg Odq}dur wh udwkhu wkdq krologd| lqj r xuvhoyhv1Z h duh qr z p dnlqj xs ir uor vwwlp h\$

 $$2/$   $3C'$   $+66=38$   $2/ \Rightarrow <+8$ .  $2/$   $"30<$  //

With odqq Iv qhlwkhufrp sohwhol iodwqrup rxqwdlqr xv1 Sr o Kloodw43; p hwhv +dssu { 688 iw, Iv wkh klj khvw sr lqwr q wkh Z luudoShqlqvxod/ exww.khuh duh qr ylhz v dv lwlv p r vwo| z r r ghg1 Wkxuvwdvwr q Klooghdue| lv vp dohuexwkdv j r r g ylhz v wr z dugv Z dohv dqg wkh flyw ri Olyhusr ro z lwk lw klywr ulf do exloglqj v dqg

p duvkhv duh whhp lqj z lwk z logolih/ dqg wkh vdqgedqnv dwor z wigh duh riwhq d whp srudu| uhvwlqj sodfh ir u vhdov wkdwduh or rnlqj ir u d vdih sodfh wr

/ <3+6@3/A 907 C297 /

 $+7$   $38$   $2/$   $0.98$   $>1$   $+$   $<$   $/$   $8$   $7$   $9$  $A$  $381$   $2/$   $1$   $\leftarrow$ 

uhvw1

, 6G/ <2 E63< 272 G=C AB/ @BCA7<5 " 7<CF

 $Q$ qx{ z dv p | uhwluhp hqw sur mhfw/ wr uhp r yh doo Plf ur vr iwvr iwz duh iur p p | SFv/ vr Lkdyh ehhq d Olqx{ xvhu ir u der xw44 | hdw1 I r uxqdwhol/ Lir xqg  $SFGax\{RV\}$  hduo| r q dqq kdyh qr wqhhqhq wr vwud| wr idul Wkh Udvsehuu| Slv uxq Udvseldq/ z klf k lv d Ghelda ahuvdwwh1

, 6/ BA > 317471 3?C7>; 3<B2 = 1C@@3<BGCA3 E7866 & " 7<CF%(

Ldp f xuuhquot z ulwiqi wkly slhf h r q dq Df hu $X$ owuder r n  $z$  lwk d Vdqg| Eulgj h f r uh l: dqg LqwhoVVG1P| #gdlo| gulyhu\$ lv dq Df hu Uhyr UQ 3 Qhwrs SF z lwk d Vdgg| Eulgi h fruh I6 dgg Vdp vxgj VVG1 L dovr kdyh d p lgl wr z hu SF z klf k Lodxj klqj o ghvf uleh dv p | #ghyhor sp hqw dqg whvw\$ SF\$ Wklv ihdwxuhv dq Dqwh{ f dvh/ Dvxv p r wkhuer dug/ Vdqq| Eulgi h f r uh l8 dqg RF] VVG1Doowkh glvn ed| v duh lq xvh dv wklv SF vwr uhv p | or f doedf nxsv1

 $=$  G=C 433: B6/ BG=C@CA3 = 4"  $\sqrt{k}$ CF  $\sqrt{k}$ 4C3<13A B63 @3/ 1B7=<A G=C @3137D3 4@=; G=C@1=; >CB3@>33@A  $=$   $@4$  ; 7.G 4A= 6=E

Lqlwldo| wkh uhvsr qvh z dv #Olqx{ z kdwB\$Qr z wkhuh vhhp v wr eh p xfk j uhdwhuuhf rj qlwlr q ri Olqx{ dv dq r swlr q dqg vr p h duh z lolqj wr j lyh lwd wu| wr j lyh r og kdugz duh d qhz ohdvh riolih1

, 6/ B E=C:2 G=C :793 B= A33 6/ >>3< E7B67< & " 7<CF%( B6/ B E=C:2 ; / 93 7B / 03BB3@>:/ 13 , 6/ B/ @3 G=C@433:7<5A

L fdq\$w wklqn ri dq| wklqj wkdw z r xog p dnh wkh SFOlqx{RV frp p xqlw| d ehwhusodf h1Wklv p d| eh p | odfn ri lp dj lqdwlrq ru wkdw wkh frpp xqlw| lv douhdg | #sudf wifdool shuihf w\$1

 $\text{38?B}$  #  $+736$  /7, / < #: 9:6312> 3= +8 /B $\text{6?} = 30$ 798>26C -96?78 , C )9? +8\$99 0/ +>?<381 ! 38?B #  $0.927$   $7/7$ ,  $/$  <  $23$  =  $9678$  A  $36$   $+669$ A  $\geq$   $/$   $\prec$   $\Rightarrow$   $90$  ?=  $\gg$  $1/ > 9$  589A 9?< 09<?7 0+7 36C 7/7,  $/ \Leftarrow$ ,  $/ \cong$   $- / \cong$   $+8$ . A366  $13\%$   $29\neq$   $0+2\leq$   $+8$   $9:9\leq 830$   $9 \neq 4$   $2/3$  $\frac{1}{2}$  38?B #=9<CA32  $2/ \frac{4}{2}$ =90 $2/$  A9<6

 $0$  C9? A9?6 635/  $\approx$  , / 0/ + $\approx$   $\ltimes$ . 38 ! 38?B # +736C  $/7, / < #$ : 9>6312> : 6 + $\neq$   $\neq$  8. + : <3@ $\neq$  7/=+1/  $\neq$  $C9$ ?-+8:99 :+<89>/ 9< //7 +A  $B \cancel{2}$  !  $B$ ?B # 09<?7  $/B \leq \equiv 331$   $\left( \frac{9}{2} \leq 3\right) \leq \rightarrow$ 

<span id="page-20-0"></span> $9 \Rightarrow 4.$ , C $\Rightarrow 23.98$   $\Rightarrow 9.16$  $\leq$  88381

# $1+97:7$ ;  $8-6$  " $7<9+-$ :<br>);  $-6$ ; #7  $-48$  $16 < ?$

<span id="page-21-0"></span> $0G_8/C$ ;  $\mathcal{Q} = \mathbb{B}$ ;  $\mathcal{Q} = \mathbb{B}$ 

La txlwh d vxusulvh pryh/Plfurvriwrshq vrxufhq ryhu93/333 sdwhqw dv sduwrilw frp plwp hqwwr wkh rshq vrxufh odqqvfdsh/dqq wrkhos surwhfwOqx{1Lw kdy dowr mighg with Rshq Layhawirg Qhwzrun +RLQ,/ zklfk dlpv w su whfw Ogx{ iu p vsxulrxv sdwhqw fodlpvel daplalvundaj d srrori sduhaw la d ghihqvlyh qdw.uh1 Wklv sdudj udsk iurp wkhlu 'Derxw RLQ(sdj h vvdvhv lwehvv

 $$2/$  : /8 8 $@8398$  / $\lambda$ 9 $\leq$ 3++ $\neq$ + $\leq$ . . /08=3 $\circ$  : + $\lambda$ 8> : 996A32  $2/73$  = 38  $9$  :  $9$   $\rightarrow$  3<sup>2</sup> B + ?8-2. 38

 $2+=\Rightarrow 981$  38.  $? \Rightarrow C = ? : 9 \Leftrightarrow A32 + 5381$  0497  $\frac{1}{2333} =$  "/, +> #98C #%# +8. 9916 8C - 97: +8C :  $-94 - 9 < 0$  ( $\emptyset$ 69: /  $\lt 2 + 3 = 3$  $SO(9)$ A9<53B1 98 3B?B % 8.<93 9< +8C 9>2/< 3B?B  $46 + 30A + 43 = A/697/993B$  $0$  / 90-2+  $1/9$  $-9G - 63 =$ 

Dgg Plfurvriw zlwk lw pdvvlyh srrori sdwhqw/w wkh juxs ri 5/983 phpehuv ri RLQ1 Doo wron/ Plf u vriwrsha vrxuf ha derxward klugv rilw sdwhaw sruwing of / h {hp swiqi sdwhqw wkdwduh vshflilf w wkh Z lggr z v ghvnws dgg ghvnws dssofdwrg fr gh1

Wilv Iv txlwh with wounder xwing drow wilding with online that La with hdub 5333v/ Plfurvriw FHR Vwhyh Edophu ghf uhg I RVV +dqg Oqx{, dv d 'f dqf hu dqg dv dq 'lqwhoothfw.do surshuw ghvwr|hul( Wkhq/ lq 533:/ Plf u vriwghf od ung z du r q IRVV el fodlp lgi wkdw Oqx{/RshqRiilf h dqg Dqgu lg lqiulqj hg kxqgungv ri lw sdwhqw1Onh wkh qhlj kerukrrg exop jxduglqj klv vwhhwf r ughul P If u vr iwghp dgghg u | dow sd| p haw iurp wkh pdnhw ri Dqqulg skrqhv/rueh vodsshg zlwk d dnj do edwoh wkdw d, prvw pdqxidfw.uhuv frxogq\$wdiirug/dqge,wkdwzrxog gudjrxwiru|hduv dqg | hdw lq ydurxv frxuw dfurvv pdq| modvglf vir gv1

Dag/ Plf u vriw uhf hlyha wkr vh 'u | dow sd| p haw/( z lwk p dq| Dqqurlg skrqh p dqxidf w.uhuv fdslw.odwiqj w wkh gxelr xv follp v ri sdwagwlgiulgi hp haw udwhu wkdq vxerhfwlqj wkhp vhoyhv wr dorqj/gudzqrxwdqg h{shqvlyhfrxuwedwoh1Exwwkrvh'ur|dow|sd|phqw( pd eh frplgi w dg hgg1E ehfrplgi d phpehu ri RLQ/ dgg el vli glgi lw di uhhp hgw Plf u vriwp dl ar or gi hu xvh lw p dvvlyh sdwagwsruwror wr vhhn urldowhy iurp RLQ frpp xalw phpehuv ra Dagurla vriweduh1 KWF dgg QJ duh doundgl phpehw1 Phdqzkloh/Vdpvxqj/zkr lq 5346 'rzhq(pruh wk.dq '4 elookrq lq 'ur|dowlhv(wr Plfurvriw'pd|zdqwwr wklan der xwniglai RLQ1

Wilv dulfton iurp \dkrr llqdqfh h{soruhv wikh udp lilf dwr gy dgg klywyd riwkh lyyxh dgp ludeol 1

Phologzkloh/khuh lv wkh eorj srvwrg Plfurvriws D xuh for xq/el Hulfk Dgghuvhg/Plfur vriw Frusrudwh Ylf h Suhvlghqw Ghsxw J hghudoFr xgyho p dnlgi wkh dggr xgf hp hgw

 $F = 6 + 4$ .  $\sqrt{9} + 889$ ?8- $\sqrt{2}$ +> 3-9-90-3-493831  $\sqrt{2}$ :/8 8 $Q$ 8 $\gg$ 398 / $\land$ 9 $\ll$  G H + -977?83 $C$ ./.3+ $\star$ .  $9:3$   $-381$   $38$ ?B +8,  $92/5$   $9:18$   $-9$ ? $\leq 1$   $-90$ A+ $\leq 1$ :  $-91 \leq T = 0.97$ :  $+ \frac{1}{2} 8 > -35$ 

 $'$  / 589A 3 <9=90 $\text{F}$ . / -3=398  $\text{F}$ 943B  $7 + C$ ,  $/$  ( $8$  A $/$ .  $+=$   $=$   $2$   $3$   $-3$   $-9$   $-1$   $3$   $-89$   $-1$   $-1$   $-2$   $-2$   $-1$   $-1$   $-1$  $0.35883821: \Rightarrow$ ,  $\frac{1}{1}$ ,  $\frac{1}{2}$  (8 -90-+8,  $\frac{1}{2}$  9: /8 -9? < /

### <span id="page-22-0"></span>community over the issue of patents. For others who have followed our evolution, we hope this announcement will be viewed as the next logical step for a company that is listening to customers and developers and is firmly committed to Linux and other open source programs.

Since its founding in 2005, OIN has been at the forefront of helping companies manage patent risks. In the years before the founding of OIN, many open source licenses explicitly covered only copyright interests and were silent about patents. OIN was designed to address this concern by creating a voluntary system of patent cross-licenses between member companies covering Linux System technologies. OIN has also been active in acquiring patents at times to help defend the community and to provide education and advice about the intersection of open source and intellectual property. Today, through the stewardship of its CEO Keith Bergelt and its Board of Directors, the organization provides a license platform for roughly 2,650 companies globally. The licensees range from individual developers and startups to some of the biggest technology companies and patent holders on the planet.

Joining OIN reflects Microsoft's patent practice evolving in lock-step with the company's views on Linux and open source more generally. We began this journey over two years ago through programs like Azure IP Advantage, which extended Microsoft's indemnification pledge to open source software powering Azure services. We doubled down on this new approach when we stood with Red Hat and others to apply GPL v. 3 "cure" principles to GPL v. 2 code, and when we recently joined the LOT Network, an organization dedicated to addressing patent abuse by companies in the business of assertion.

At Microsoft, we take it as a given that developers do not want a binary choice between Windows vs. Linux, or .NET vs Java  $-$  they want cloud platforms to support all technologies. They want to deploy technologies at the edge - on any device - that meet customer needs. We also learned that collaborative development through the open source process can accelerate innovation. Following over a decade of work to make the company more open (did you know we open sourced parts of ASP.NET back in

### **Microsoft Open Sources Over 60,000 Patents To Help Linux**

2008?), Microsoft has become one of the largest contributors to open source in the world. Our employees contribute to over 2000 projects, we provide first-class support for all major Linux distributions on Azure, and we have open sourced major projects such as .NET Core, TypeScript, VS Code and Powershell.

Now, as we join OIN, we believe Microsoft will be able to do more than ever to help protect Linux and other important open source workloads from patent assertions. We bring a valuable and deep portfolio of over 60,000 issued patents to OIN. We also hope that our decision to join will attract many other companies to OIN, making

## **Screenshot Showcase**

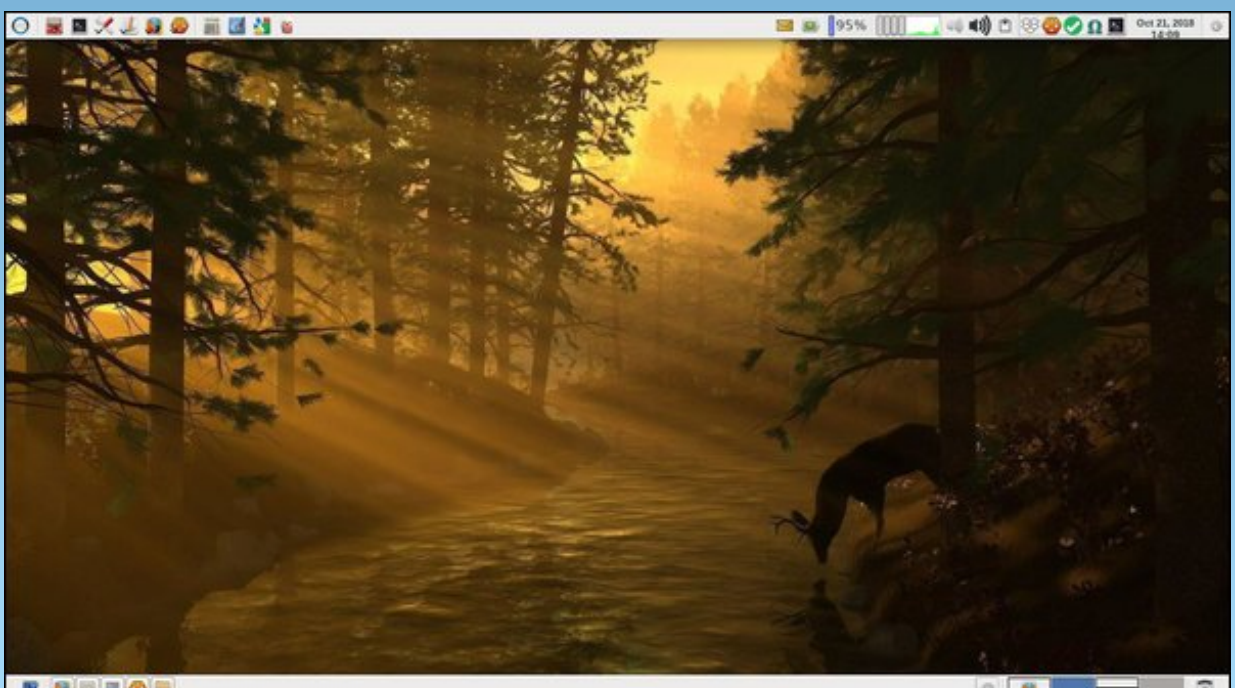

ROBEO

Posted by parnote, on October 21, 2018, running Xfce.

### # 7  $@A=4B\% > 3 < (=C@3A\%DB@$

 $2/$  63/8 $\neq$  8/ $\rightarrow$ 945/ $\circ$ 8  $\Rightarrow$ 981/ $\lt$ 09 $\lt$  2/, 18/03-90 $\cdot$ 2/  $9:18 = 9$ ?< $1 - 977$ ?830

 $\frac{1}{6995}$  (9 < A +  $\leq$  97 + 5381 9? < -98  $\leq$  3288 = 98  $+8.$  $3=7/7$ ,  $\leftarrow +8$ .  $\approx$  A9-5361 A32  $\approx$  -977 ?83C  $\approx$  2/6 9: /8  $\Rightarrow$  ?</ . /  $\textcircled{20}:$  /  $\Leftarrow$  +8. ? =  $\Leftarrow$  :  $\Rightarrow$  >  $\approx$  3?B  $(-9 - C \rightarrow 7 + 8, 7 + 8)$  /8-9?<+1/ 3889@ > 398 A 32 9: /8  $\Rightarrow$ 9?</  $\Rightarrow$ 90A+ $\triangleleft$ 

Hyhq edf n lq 5348/ Plf u vriwFHR Vdwd Qdghood surfodlphg wkdw 'Plfurvriw Cryhy Clax{1' Wkh Z lggr z v Vhuyhu whdp uhvsr gghg idyr udeo 1 Exw ilyha wkh klvwy dag diwhu kdylai ehha fdoma d 'f daf hu' dag 'lawhon' wido sur shuw ghywr | hu' (pdg| Ogx{ xvhw z huhq\$vvr vxuh1 Prvwdssurdfkhg wkh 'surfodpdwig (dvlilwzdvwkh zrojguhyvhglig d vkhhs\$v for wklgj 1D wwkh plglp xp / Qqx{ xvhu wrnd 'zdlwdggwhh (dssudfk w vhh li Plfurvriw kdg th do the find that in the log begins the doctor of the doctor of the doctor of the doctor of the doctor of the doctor of the doctor of the doctor of the doctor of the doctor of the doctor of the doctor of the doctor of th dqg I RVV1

With q/ Plf u vriwmlghg with Ogx{ I rxggdwig/hyhg p dnlqj frgh frqwlexwrqv wr Olqx{1 Wkhlu D}xuh For xg z hofrp hg Ogx{ xvhw z lwk r shq dup v iurp gd| rgh/ zkhq lw vwduwhg lg 53461 Wkhq/ prvw uhfhqwol/wkh|sxufkdvhqJlwKxe1

Li gruklgj hovh/ Plfurvriu $\hat{w}$  phyvdjh lg ukh srvw0 Edop hu gd| v kdv ehhq frqvlvwhqwt Lwlv dsshdulqj wkdwPlfurvriwt 'oryh(iru Olgx{ +dgg IRVV, lv uhdo dag rajrlaj 1 Vxuh wich duh vwolxafk kroarxw z kr vwo gr xew Plf u vriwt ghz u p dawf diidluzlwk Clax{ dag IRVV1 Rah Iv wich arwoleon Ulfkdug Vwdoop da/ zkr zlo sureded ghyhu ylhz dglwklgi derxw Plf ur vriwlg d srvlwtyh oli kwtDiwhudoo/wkhuhlv maywwr pxfk 'klvwru' (wr ryhufrph lq wkdwulgi 1 Lq idfw' Ulfkdug Vwdoop da fodlp v wkdw Plfurvriws 'oryh (iru Ogx{ dgg IRVV zloohgg xs kxullaj iuhh dgg rshq vr xuf h vr iwz duh1

Rifrxwh/Lfdq uhphpehuedfnw zkhq Lzdv d vp doof kloa1 Lz dv er un lq 4<93/ navw48 | hdw diwhu With hag ri Z Z IL1 L fdg uhp hp ehup | sduhaw dag judggsduhgw surfodlplgj wkdwwkhuh zdv grzdl wkdw with zrxog ex dq wildi pdgh lq Mdsdq/vwlookroglqi

r gwrwkh dalp r vlw wkdwahilaha d vli alilf daww h la wishlu dyhv1 Mxvwdv lwzdv zlwk surgxfw 'Pdgh lg Modsdq/(lww.dnhv.vrph.shrsohdpxfk.orgihu.w.ph.w. j hwr yhu wkdwdqlp r vlw/dqg wr j lyh xs wkh ilj kwwkdw kdv ghilghg wkhp iru vr or gj 1 Vrph shrsoh ghyhu ixool j hwr yhulwi Vkdw \$v navwwkh z dl wklai v duh 1

Exwilyhg with hyhaw ri with sdvwghfdgh/lw&vxuh ornigi dv li Plfurvriwlv/lgghhg/fkdgjlgj1 Lus hp eudf lqj Oqx{ dqg IRVV/ udvkhu wkdq dwdf nlqj lwt Shukdsv sduwri wkh uhdvra iru wkdwfkdaih Iv wkdw Ogx{ dgg I RVV kdyh shwlywg dgg hyhg io xuvkhg lq wkdwdwp r vskhuh ri vwlih dqg kdwh1 Exwsureded/ dag pruhlpsrundand/Plfurvriwkdviladonijxuha rxwwkdwlrx GR fdwfk pruhidhy zlwk krghl/wkdg zlwk ylghi dul W wklv hqg/ erwk Clqx{ +dqg IRVV, kdyh dy pxfk w idla dy arhy Plfurvriwiurp d idhaadhu niqqhu pruh frooderudwight früh { lywhafh1

Dwohd vw Lkrsh wkly ly with f dyh1

# **PCLinuxOS Recipe Corner**

<span id="page-24-0"></span>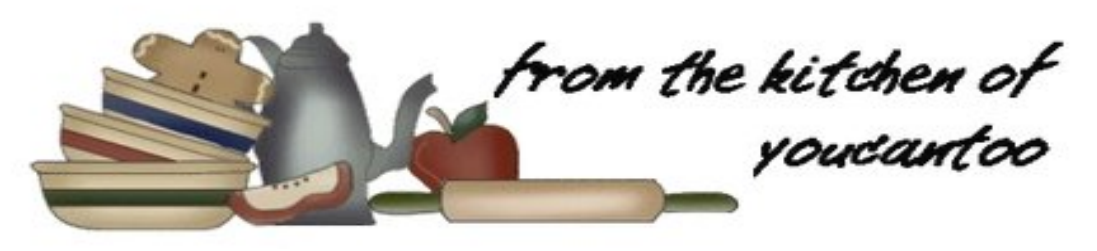

### Mini Mozzarella Stuffed Turkey Zucchini Meatball Orechiette

### Ingredients

#### Meatballs

1 cup shredded zucchini (about 1 medium) 1 egg 1 lb ground turkey 1/2 cup Italian style bread crumbs 1/3 cup grated red onion 2 tablespoons grated Parmesan cheese 1/2 teaspoon salt 1/4 teaspoon pepper 2 cloves garlic, grated About 1/2 cup pearl mozzarella

### Pasta

1 box (1 lb) orecchiette (tiny disk) pasta

### Sauce

2 tablespoons olive oil 1/2 cup finely chopped onion 2 cloves garlic, finely chopped 2 cans (14.5 oz each) organic fire roasted diced tomatoes, undrained Salt and pepper to taste 3 tablespoons chopped fresh basil leaves

### Directions

1. Heat oven to 400F. Line sheet pan with cooking parchment paper or silicone nonstick baking mat. Sprinkle grated zucchini lightly with salt; toss to coat. Set aside while preparing other ingredients.

2. Squeeze out as much of the zucchini liquid as you can; there will be a few tablespoons. Discard liquid.

3. In large bowl, gently mix all Meatball ingredients except mozzarella cheese until combined. To make each Meatball, scoop 1 teaspoonful mixture into

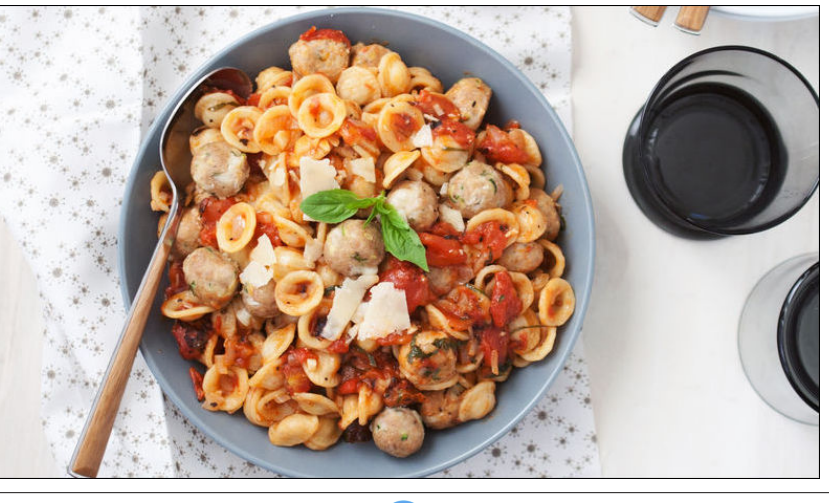

hand; flatten into a patty. Place 1 mozzarella pearl in center of patty; enclose cheese completely inside mixture. With hands, roll into ball; place in pan. Repeat to make remaining meatballs.

4. Bake in center of oven about 20 minutes or until thermometer inserted in center of meatballs reads 165F and cheese is melted.

5. Meanwhile, cook pasta to al dente as directed on box.

6. To make Sauce, in 10-inch skillet, heat olive oil over medium heat. Add chopped onion; cook until translucent. Add chopped garlic; cook 60 seconds longer. Stir in tomatoes with liquid. Simmer until most of liquid has been reduced. Add salt and pepper to taste. Remove from heat; stir in basil.

7. Toss cooked pasta, meatballs and sauce. Garnish with additional fresh basil.

### Tips:

You can make the meatballs ahead of time and freeze on a sheet pan in a single layer until frozen solid. Move the frozen meatballs to a resealable freezer plastic bag and freeze for up to one month. Bake the meatballs in a 400F oven for about 30 minutes.

If you don't have fresh basil, dried oregano is a great substitution in this pasta dish.

There are many sizes of mozzarella balls available today at most supermarkets. I used the smallest I could find, but use whatever size you like and make meatballs to correspond with your preferred size.

PCLinuxOS Magazine **Example 25** Page 25

# $9+0$

<span id="page-25-0"></span>0G#33: /E

White Uhsxed fkdg da duwton arworgi dir derxwd vhdufk surjudp fdoong DQJU vhdufk1 Wklv dulfon zdv ri lqwnuhvwwr ph/ vlqfh wkhuh lv qr vhdufk ixqfwrg zlwkig Wkxqdu wkh ghidxowilon pdgdjhulg [if h1Z kloh L\$p nlgg ri ruj dgl} hg/ Lgrg\$whdool ghhg w vhdufk rivaq/exwgr rffdvlrqdool/hvshfldool zkhq Lf dq\$whp hp ehuz klf k ir oghud sduwt xoduilon lv lq1lq [ifh/Fowivk Iloh Vhdufk Iv Iq Iloh Wrov/dqg Iw z r unv yhu z hoot Lkdgq\$wqr wf hg lw+z klf k vkr z v kr z riving Lyhdufk./ exwLwkrxikwLzrxoadovrorrndw DQJ U\ vhduf k dv da dokundwh1

Jrlgj w wkh SFOgx{RV uhsr/ Lglvfryhuhg wkdw DQJ U\ vhdufk lv/lq idfwlq wkh uhsr 1 Vr/ohw\$v or rndw lwt

vhduf klai ir u  $\mathsf{d}$ gr f xp hqw fdoona 'HdukkGd| Vsrgvruv 1{ ov( + hv/ lw ig P V Z rug irup dw ehf dxvh lwlv vkduhg zlwk rwkhuv, 1 Wklv vhduf k lv YHU\ idvw dv lrx fda vhh el wkh vwhsv ehorz +grwfh krz pdg| lwhp v z huh irxgg lg wkh erworp  $\phi$  iwf rughu =

With iluwwiph | rx rshq lwzlobeh xquhp dundedn/exw rgo ehfdxvh lwkdvg\$whdufkhg | rxuilohv| vwhp | hwt Foffn ra wkh  $* > 2/12$  exwarged and  $|rx|z|$  o which wkly  $#$  hawhuws. $=$ 

\rx fdq vhwdq lfrq wkhp h/dqg whoolwli |rx grq\$w z dqww lqf oxgh vrph gluhf wulhv1 Folfn Xsgdwn dqg I r xu ild y vwap z lopeh vhduf khq1 Wkhq/ dqq hyhu Wiph  $|rx|$  rshq DQJ U\ vhdufk lq wkh ixwsuh/  $|rxu|$  $z$  logrz z logorn olnh wklv  $#$  how hu =

 $Qrz/d\omega$  | rx kdyh wr gr lv w| sh wkh lgirup dwirg | rx duh vhdufklqj ir ulqwr wkh vhdufk er { dwwkh wrs1Wkh pruh | rx w/sh / wkh pruh | rxu uhvxow duh qduurzhq grzg1 L gr vhyhudo grfxp hqw iru dq Hduk Gd hyhaw dwzruy dag vrphylphy Lfdg\$w uhphpehu zkhwkhuLpryhgwkhpdowrp zrunfrpsxwhuruli L kdyh d frs | rq p | shuvrqdo frp sxwhuil L\$p

<span id="page-26-0"></span>Hyhu| ohwhu ru z rug L w|shg qdurzhg p| vhdufk  $p$  r  $\overline{u}$  h 1

Z hoo/z kdwgr | r x nqrz. 1 wkh iloh lv lq wzr gliihuhqw ir oghw1Dwondvwli Lgnotwln r qh/ Lkdyh dedf nxs1

Luklqn DQJ U\vhdufk zrunv yhu| zhoot Li | rx grq\$w dnh wkh vhdufk ixqfwrq | rx kdyh/ruzdqwwr w| d<br>gliihuhqwrqh/w| DQJ U\ vhdufk 1

> $19 \Rightarrow 7.7686C$  ?7 +8 98 - $\Re$ , /<  $88331/</math$

## #0 - - ) ; 0 - 44#744: 79

<span id="page-27-0"></span> $0G_8/C$ :  $@=B_3$  >/ $@=B_3$ 

Dqr wkhu p r qwk/dqr wkhu J r rj oh vhuylf h glhv 1 Rq  $Rf$  wr ehu 45/ 534; / J r r j oh [dqqr](https://www.blog.google/technology/safety-security/project-strobe/) xqf hq wkdwJ r r j oh. z loo for vh gr z q dwwkh hqg ri Dxj xvw 534<1 Wklv dqqr xqf hp hqwz dv lq wdqghp z lwk wkh uhsr uwr i d exi wkdwh{ sr vhg J r r j oh. x vhu sulydwh lgir up dwl r q1

Wh exj z dv glvf r yhuhg lq P duf k/ 534; / exwJ r r j oh nhswlwt xlhwlq wkh z dnh r i wkh Fdp eulgj h Dqdo wlf d dqg I df her r n vkhqdqlj dqv/ ihduixor i ehlqj gudz q lawr d X1V1 Fr qi uhvvlr qdo lavhvwli dwlr q r yhu wkh p dwhu1 Hyhq qrz/ Jrrjoh lv ehlqj txhulhq iurp f r qj uhvvlr qdop hp ehuv der xwwkh p dwhu/ dqg p d| vwlookdyh wr dsshduehir uh odz p dnhuv wr h{sodlq wkh yxoghudelow/1 Lw lv hvwlp dwhg wkdw r yhu 833/333 J r r j oh. xvhuv z huh sr whqwldo| diihf whg1

Xowlp dwhol/ lwz dv glvf r yhuhg wkdwwkh exj z hqwdoo wkh z d| edf n wr 5348/ e| vr p h uhsr uw 1 Vr / lqvwhdq r i il{lqj wkh exj / J r r j oh p dgh wkh ghf lvlr q wr f or vh J r r j oh. gr z g 1 J r r j oh $\hat{S}$  kdelwr j doz dl v f kdgj lgj f r xuvh/ vf uhz lqj z lwk wkh lqwhuidf h ir uqr dssduhqw r uj r r g uhdvr q +J r r j oh ORYHV wr gr wkdwwr p r vwr i wkhlu vhuylf hv,/ frxsohg z lwk d glp lqlvklqj xvh dqg hyhq juhdwhu glp lqlvkhq dff hswdqf h/kdq or qj djr vhdohg J r r j oh.  $\frac{1}{2}$  idwh1Lqghhg/ r yhuwkh sdvw| hdur u vr/ Jrrjoh. kdv vhhp hg d elwolnh d jkrvwwrzq/ vdyh wkh ihz ghwhup lqhg ir onv dqg j ur xsv wkdwp dgh wkh ghf lvlr q wr z hdwkhu wkh vwr up 1 Lq wkh lgwhuhvwr i  $q$  alvfor vxuh/ L kdyh ehhad J r r i oh. xvhu vlaf h lw lqf hswlr q/ dqq z loo sureded uhp dlq vr xqwlowkh elwhu hqg1 Wkh  $SFGqx\$ RV Pdj d}lqh hyhq kdv lwrz q sdjh r q J r r j dn. 1

I urp wkh vwduw/ Jrrjoh. vhhp hg wr kdyh dq lghqwlw| sur eohp 1 \rx frxog dovr frxsoh wkdw z lwk dq df f hswdqf h surednp / wr 11 hz vhhp hg z lodqi wr dgg d j . r u. 4 exwr q wr wkhluz hevlwh1Odxqf khg lq Mxqh 5344/ lwt xlf not ur vh wr 43 p look q xvhuv z lwklq wkh iluvwwz r z hhnv1E wkh hqq ri wkh | hdu lwerdvwhq  $<$ 3 p look q xvhu/1

Z khq lwz dv r ulj lqdool odxqf khq/ J r r j oh f kulvwhqhq lwd vr f ldo qhwz r un/ f r p shwlqj khdg wr khdg z lwk I df herrn 1 Lw dop r vw z r unhg/ wr 1 Vr r q diwhu J r r j  $\phi$ .  $\hat{y}$   $dx$  of k / I df her r n FHR P dun ] xf nhuehuj lv uhsruulag wr kdyh lqvwlww.wlag d frpsdq| z lgh or f ngr z q vr wkdwhp sor | hhv f r xog eulqj I df her r n\$v ihdwxuhv lqwr olgh z lwk J r r j oh. \$v1Wkhuh\$v qr wklqj olnh d olwoh frp shwlwirq wr dgydqfh whfkqrorj| dqg ihdwuhv1 Exwrgh prqwk diwhu Jrrjoh.  $\hat{y}$  uhohdvh/ Pdun ] xf nhuehuj lvvxhg d sur skhwlf suhglf wir q der xw J r r j dn. lq dq lqwhuylhz z lwk Pdvkdedn\$v Ehq Sduu dag uhsr uwhg r q lq d Exvlahvv Lavlahu [duwlf](https://www.businessinsider.com/mark-zuckerberg-explains-why-google-wont-beat-facebook-2011-7) oh1 Odwhu J r r j oh edf nhg dz d| iur p wkh ' vr f ldo qhwz r un( p r qlnhu/ f kr r vlqj lqvwhdg wr f do lwd ' vr f ldood| hu df ur vv doJ r r j oh vhuylf hv1(

J r r j oh. z dv J r r j oh\$v ir xuwk dwhp swdwf uhdwlqj d vr f Idoqhwz r un 1 Wkh r wkhuv z huh J r r j oh  $Ex\}$  +53430 5344,/ J r r j oh I ulhqg Fr qqhf w +533; 05345,/ dqg Runxw+533705347,1

With Hqj dgj hw z hevlwh glg dq kr qrudeoh +doehlw hduo), sr vwp ruwhp [duwlf](https://www.engadget.com/2018/10/12/goodbye-google-plus-you-beautiful-squandered-opportunity/) oh rq J r rjoh. 1 Lq wkh duwlf oh/ wkh| klwr q do wkh wklqj v wkdwJ r r j oh glg z ur qj z lwk J r r j oh. / dv z hoo dv vr p h r i lwkljkolj kw1 Lq vxp  $p$  du  $=$ 

- J r r j dn. klw 633 p lodyrq df wlyh p r qwko| xvhuv e| 5346/ : 3 p lolr q p r uh wkdq Wz lwhu1

- Shrsoh zhuh hdjhu iru d'I dfherrn nloohu1( Wkh p dvvhv vwooduh1

- J r r j oh. fr slhg doo wich f r uh ihd wau h v r i I df her r n wkdwz huh sr sxodu/ h{f hswHyhqw1

- Lqvwlw.w.kng d 'uhdoqdp hv(srolf|/iruflqj wkh xvh ri 'uhdoqdp hv1( Wkh| wkhq z hqwr q d p dvv df f r xqw sxujh ri dq| dffrxqw lw glgg\$w wklgn xvhg uhdo qdp hv1 Fdxj kwxs lq wkh gudj qhwz huh z hoonqr z q whf k ilj xuhv/ uhj xodu ir onv/ shr soh z lwk vshf ldo r u qr q0Hqj olvk f kdudf whuv lq wkhlu qdp h/ wkr vh xvlqj vwdj h qdp hv r u svhxgr q| p v/ dqg p dq| r wkhuv1 Hyhq vrph ir up hu J r r j oh hp sor | hhv kdg wkhlu df f r xqw vxvshqqhq lq hur u1 Wkr vh qr wf r p sol lqj z lwk wkh 'uhdoqdp h(srolf| hqghg xs ehlqj or f nhg r xwr i doo Jr r j oh vhuylf hv/ vxf k dv J p dlo/ Jr r j oh Gr f v dqq  $\iota$  r x Weh 1

 $-$  J r r j oh wkhq 8+7; /8+ $*$  dq| r q h xvlqj dq| J r r j oh vhuylf h wr fuhdwh d Jrrjoh. suriloh/z klfk z dv lqh{ wulf deo| olqnhg wr do r wkhu J r r j oh vhuylf hv1 Edvlfdool/ Jrrioh ir uf ha Jrrioh, arza shrsoh $\mathbb S$ wkurdwv/iruflqj wkhp wr fuhdwh d Jrrjoh. dffrxqw z khwkhuwkh| z dqwhg r qh r uqrw1

J r r j oh. qhyhu uhdo| kdg d uhdo f kdqf h/ j lyhq J r r j oh\$v p lvvwhsv/ iuht xhqwf r xuvh f kdqj hv/ ir up dw f kdqj hv/ f kdqj hv r i qluhf wir q/ xvhuedvh sxuj hv/ odfn ri dffhswdqfh/ irufhg vljqxsv/dqg d zkroh kr vwr i r wkhu wklqj v wkdwwxuqhg r ii sr whqwldoxvhuv1 Vr / wkh vhduf k ir uwkh 'I df her rn Nlochu f r qwlqxhv1

U1L1S1/ Jrrjoh. 1\rx mlq d or qj/or qj/or qj [olvw](https://en.wikipedia.org/wiki/List_of_Google_products#Discontinued_products_and_services)ri  $r$  wkhu J r r j oh vhuylf hv wkdwf dp h ehir uh  $\lfloor rx/r \rfloor$  qo $\lfloor w \rfloor$ kdyh wkhlu sur yhueldo soxj sxoothg suhp dwxuhol 1 J r r j oh. z loo olyh r q r qollq wkh haw husulvh/ vlaf h lw\$v r qo wkh sxeolf df f hvv wr J r r j oh. wkdwl v ehlqi d{hq1

 $2 + > 9916$  6995/ 635/ 38 ?8/ 0497 + \$/-2 <?8-2  $+$   $\rightarrow$  6

'

L/ p xf k p r uh wkdq p dq| shr soh L nqr z / dyr lghg ' vr f ldoqhwz r unv( olnh d sodj xh1 ExwJ r r j oh. z dv gliihuhqw1 Lwodf nhg wkh lp p dwxulw/ gudp d dqg E1V1 wkdwsodj xhg I df her r n1L\$yh qhyhukdg d I df her r n dffr xqw/ dqg L qhyhu z loo1 Wklv lv r qo| r qh r i d p | uldg r i uhdvr qv L\$o qhyhu ehor qj wr I df her r n1 J r r j oh. ihow p r uh p dwxuh +f huwdlqo| lwv xvhuv ghilqlwho| glg,/ dqg | r x f huwdlqo| kdg d ORWohvv ri wkh E1V1 dqg gudp d wkdwf kdudf whul}hv I df her r n1 Lw kdg z d| p r uh vxevwdqf h wkdq Wz lwhu1 Z khqhyhu dq r qh dvnhg der xwJ r r j oh. / Lwr og wkhp lwz dv olnh I df her r n/ exwir u dgxow 1 L j r wlwkr qhg w z khuh L fr xog vkduh maywder xwdq| wklqj iur p dq| z khuh r q

J r r j oh. 1Lxvhg lwwr vkduh slf wxuhv dqg ylghr v r i wkh nlgv z lwk idp loj dqg iulhqgv þ dwohdvwwkr vh z kr vwlooxvhg Jrrjoh. 1

Wher vh rixv z kr uhp dlq—thg, dw Jrrjoh. or yhg wkh h{ shulhqf h wkhuh 1  $Z$  h  $\sigma$  yhg wkh  $\sigma$ df n ridgyhuwlqj 1 Hyhq wkr xj k xvhuvkls z dv or z / p dq r i xv ihowd uhdo vhqvh ri frp p xqlw| z lwk J r rj oh. 1 Edf n lq 5344/ z khq J r r j oh. vwduwhg/J r r j oh z dv vwloo 'f r r o' ( dv lw wudqvj uhvvlr qv þ uhdo r u shuf hlyhg þ kdg qr w| hw ehhq p dgh sxed f1 Edfn lq 5344/ J r r j oh vwloo +p r uh r u dovv, r shudwhg xqghulw xqr iilf ldovor j dq/ 'Gr Qr Hylo1(

#### <span id="page-29-0"></span> $5:(5-5-:773|2; 9-79)$  $\mathbf{u}$  $16 < ?$

Lgr q'M duh ir uZ lqgr z v r uP df v Wkh| er wk kdyh p dq| gudz edf nv Lnavwf duh ir uSF Ogx{RV

Lgr q'wf duh ir uwkr vh xsgdwh f kdvhv Lgr q'wf duh ir uwkr vh ylux v wdf hv

Lgr q'wf duh z kdwwkh| 'th r iihulqj Ruir uwkhluidqf | p dunhwiqj L\*p sudf wife dody fdq eh

> Lgr q'wf duh z kr nqr z v lw Lnavwf duh ir uSF Oqx{RV

> > $# 8$

Lp vr kdssl vlgf h wkh gdl Lf dp h w wkh ir uxp dqg ghf lghg w vwd| Dag with eli vxusulvh lv with oth ph wir

Lww qr wkdug ir udown vhh Mxvwkrz khosixowkhvh iuhqqv fdq eh Lwlpsol i r hv w su yh z kdwOqx{fdq gr

> Lgr q'wf duh ir uZ lggr z v r uP df v With j lyh p h sdqlf dwdf nv Lnavwf duh ir uSF Oqx{RV

Lgr q'wf duh li r wkhuv hp eudf h wkhp Rurg d shghvwdowkh| sodf h wkhp

Lgrq\*wfduhiruwkhluxsvfddnsufh I rulwLz r q\*wdf dilf h Lip sudf wifedody fdq eh

> Lgr q'wf duh z kr nqr z v lw Lnavwf duh ir uSF Ogx{RV

<span id="page-30-0"></span>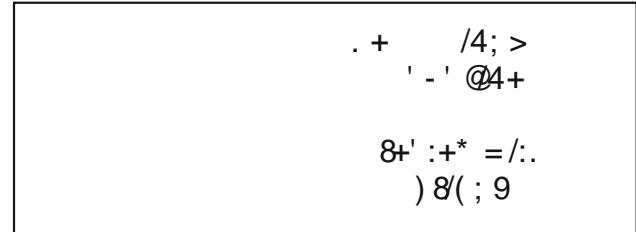

 $9 \Rightarrow 7$ ., C //7+A 98 - $\Re$ , /<  $\leq$  88381 ( $0/$ 

#### <span id="page-31-0"></span> $\mathbf{u}$  $76 < : 1 - +18 - 796 - 9$  $16 < ?$

 $\mathbb{S}$  '  $\text{S}$ ) (

5 wdednysrrgy rdyhrlo 5 r qlr qv/ glf hg +der xw6 f xsv, 5 f dur w/ glf hg +der xw4 f xs, 4 vladvsrrg vdow 4 ce dndq +dwdndvw, 3(, j u xqg ehhi 427 f x s wrp dwr sdvwh  $4 f dq + 5$ ; r }, ilth tr dvthg glf hg wrp dw hv/ xqqudlqhg 4 f dunq +65 r }, Ehhi eu wk 425 wholest r q f ux vkhq uhq shsshuiddnhv 5 whd vsr r qv Ludddq vhd vr qlqj 4 @ xqf r r nhg vsdj khwl 425 f xs vkuhgghg Sdup hvdg f khhvh 427 f xs wklgo vot hg i unvk edvloondyhv

 $'$  ) %\$(

41 Lg Gxwtk ryhg/khdwrloryhuphglxp Ckljk khdw xqwokrwl Frrn rglrgv/fdurw dgg vdowlg rlo8 w : plqxwhv ru xqwlo vriwhqhg1 Dgg ehhi>frrn 8 wr; plqxwhv/vwlulqjiuhtxhqwov/xqwloeurzqhq1

51 Vww.lq wrpdwr sdvwh dqg wrpdwrhv1 Vww.lq eurwk/ shsshu iodnhv dqg Ludddq vhdvrqlqj > khdw wr vlp p hulqj 1 Euhdn sdvwd Iq kdo/ wkhq wkr u xj ko ulqvh xqghu frog z dwhul Vxfn sdvwd lqwr vlp p hulqj ott xlg/ fryhulgi frpsohwhol1 Uhgxfh khdww phglxp Ouz> frrn 46 wr 48 plqxwhv ru xqwlosdvwd lv vriwdag vdxf h lv uhqxf hq voj kwo 1

61Ws z lwk Sdup hvdg f khhvh dgg edvld

 $6 - 7$ ; ):;)  $747/6 -$ :

 $\lambda$  8(

PI{ xs wklv glvk z lwk gliihunqwvkdshv ri sdvwd/ ohn shaah ruixvlot1

Irudq h{wud yhjjlh errvw/vwlulq d frxsoh rifxsv ri vsladf k r uedel ndoh movwehir uh vhuylqj 1

#### <span id="page-32-0"></span> $<$  AA4.  $\mathbf{U}$  $16 < ?$  $9:1:176:$

 $(*$  %! \* ' \* " (= Wkhuh Iv rgo) rgh yddig vroxwirg wr hdfk Vxgrnx sx}} on 1 Wkh rqd zd| wkh sx}} on fdq eh fravlahuha vroyha fruhfwol vzkhadoo; 4 er{hvfrawdladospehuvdag wkh rwkhu Vxgrnx uxdhv kdyh ehhq iroorzhq1

Z kha | r x vwduwd j dp h r i V x gr n x / v r p h e or f n v z loo eh suhiloong irulrx1\rxfdggrwfkdgihwkhyhgxpehuvlgwkhfrxuyhriwkh i dp h1

Hdfk froxp q p xvwfrqwdlq dooriwkh qxpehuv 4 wkurxjk  $\lt$  dqg qr wzr gxpehw lg wich vdph froxpgrid Vxgrnx  $sx$ }} oh fdg eh wich vdp h1 Hdfk uz pxvwfrgwollg doori wich gxpehu 4 wkurxjk < dqg qr wzr qxp ehuv lq wkh vdp h urz rid Vxgrnx  $sx$ } on f dq eh wkh vdp h1

Hdfk eorfn p xvwfr gwdlg dooriwkh gxpehw 4 wkur xjk < dgg gr wzr axpehuvla wkh vdpheorfnrid Vxgrnx sx}} oh fdq eh wkh vdp h1

 $88"$   $1 * "$ 41 I roorz wkh uxoh v ri Vfudeeoh • 1 \rx fdg ylhz wkhp khuh1\rx kdyh vhyhq +;, whw. woh vzlwk z klfk wrpdnh dvorgjridzrug dv | r x sr vvled fdq1Z r ugv duh edvhg r q wkh Haidwk odaixdih 1 QraCHaidwk odgi xdi h z r ugv duh QRWdoorzhg1 51 Uhg dhwhu duh vfruhg grxed srlgw1 Juhhq ohwhu duh vfruhg wisoh srlqw1 61 Dgg xs wich vfruh ridoowkh ohwhau widw Irx xvhg1 Xqxvhg downw duh qrwvfruhg1 Iru uhg ru juhhq ohwhau/ dssol wikh pxowlsolhu zkhq wdoolqj xs | rxu vfruh1 Qh{w dssol dq| dgglwlrgdo vfrulgi pxowlsolhuv/vxfk dv grxeoh ruwulsoh zrug vfruh1 71 Dq dgglwr gdo 83 srlgw ly dgghg iru  $x$ vlqi doovhyhq  $\pm$ , ri | rxu who lq d vhww pdnh | rxu z rug1\rx z loo qrwqhfhvvdulo| m  $|eh$  deon way xyh doo vhyha  $\pm$ . ri wich oh what  $|a|$ ⋖ rxuvhwwrirup d'ohjdo(zrug1  $\mathbf v$ 81 lq f dvh | r x duh kdylqj gliilf xow vhhlqj **RO**wich srigwydoxh r gwich obwolau woby/khuh iv d  $d$  www.ikrz wkh duh vfruhg = ÏÏ 3 srlgw=5 eodgn wood 4 sr lqw+H/ D/ L/ R/ Q/ U/ W/ Q/ V/ X &CH<sub>3</sub> 5 sr lgw=G/J 6 sr  $\frac{1}{2}$  = E/F/P/S 7 sr law= $1/K/Y/Z/N$ 8 sr law=N  $\overline{\mathbf{N}}$ ;  $sr$  lqw=M [  $\overline{\mathbb{I}}$ 43 sr  $qw=T/1$ 91 Rswirgdool/d wiph obplwri 93 plgxwhy vkr x og dssol wr wkh j dp h/dyhudjlgj wr 45 LLL plax why shudow hundow vhat H :1Kdyhixq\$Lw\*rqo|didph\$

 $A = A A T 3 A 1 = 0$  $/DR@53A1 = @3$ 

& " 7< CF% ( & CH+32 & / @BE < A

## $16 < ?$  " %79, 16, 7=-5 \* -9  $)44$

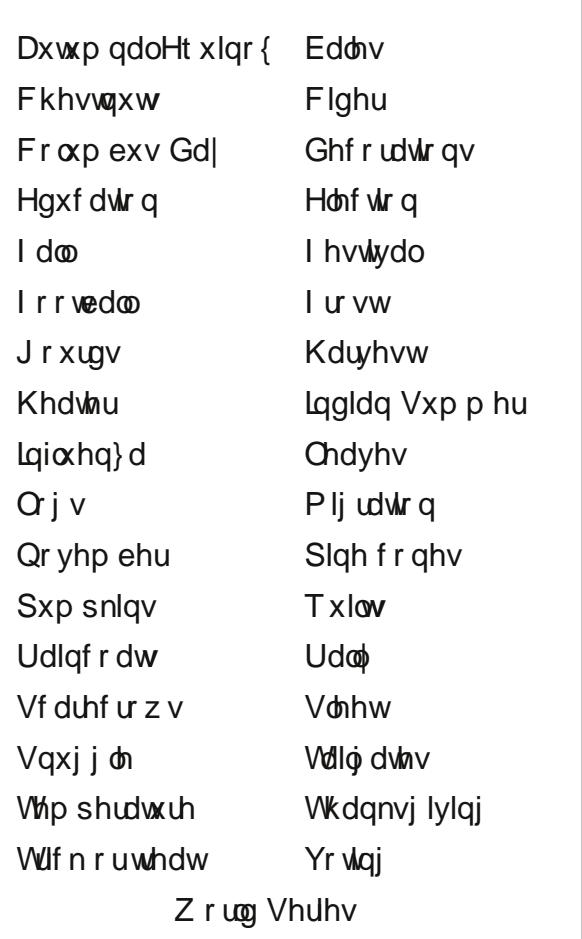

 $=E$  <:=/2 &CH+3 ( =:CB=<A 3 @

## $)$  44 97: : > 79,

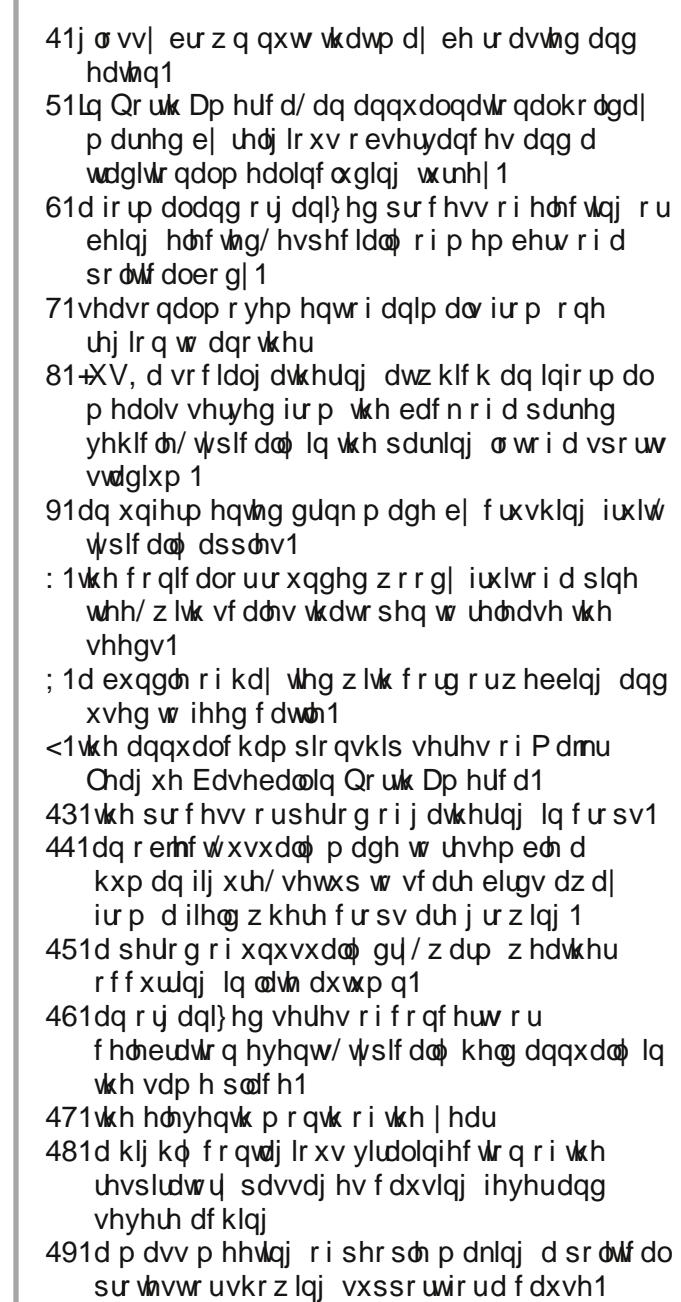

& " 7< CF% ( & CH+32 & / @BBE < A

 $9@8;7/9)5:$ 

### $853$ : +  $536$ ; +85, 3983 +3 +

Hyhų gd| Lzrun wkh gdlo) furvvz rugv dqg fu|swrjudp v lq wkh sdshu1 Lolmh wkh fu|swrjudp v dv wkh|duh z lvh2vloop vd|lqjv riidprxv shrsoh 1 Wkh p djd}lqh duwlfoh der xwvhfxuh sdvvzrugv pdgh phwklqn riwkh ful swrjudpv1Zh kdyh shrsohlqwkh iruxpzkrduhdozdlv srvwlqjidprxv2zlvh2vloopvdllqjv1Lkdyh pdghdihz lqwr f y sw j udp v/dqg krsh r xu undghw z loohqm wkhp 1

# **More Screenshot Showcase**

<span id="page-36-0"></span>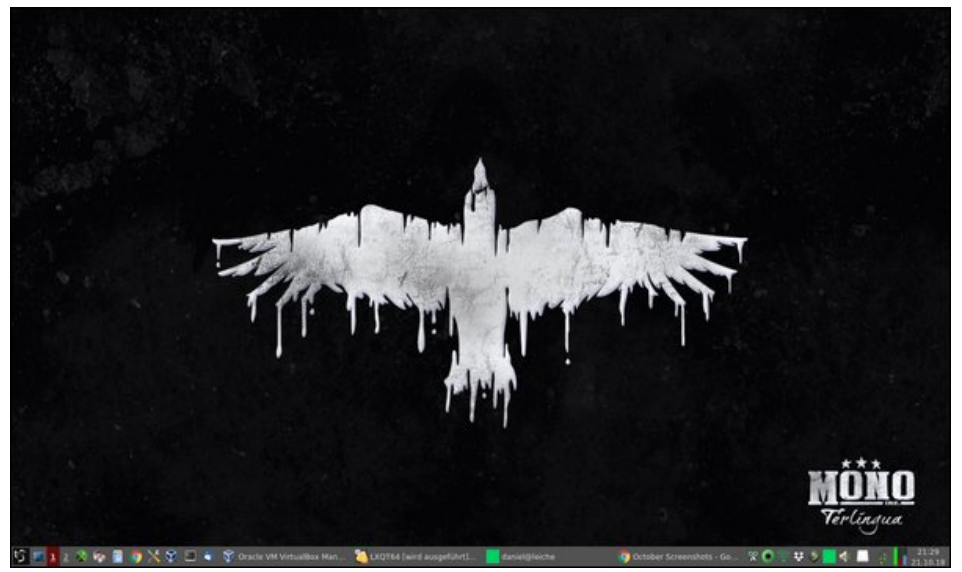

Posted by daniel, on October 21, 2018, running lxqt.

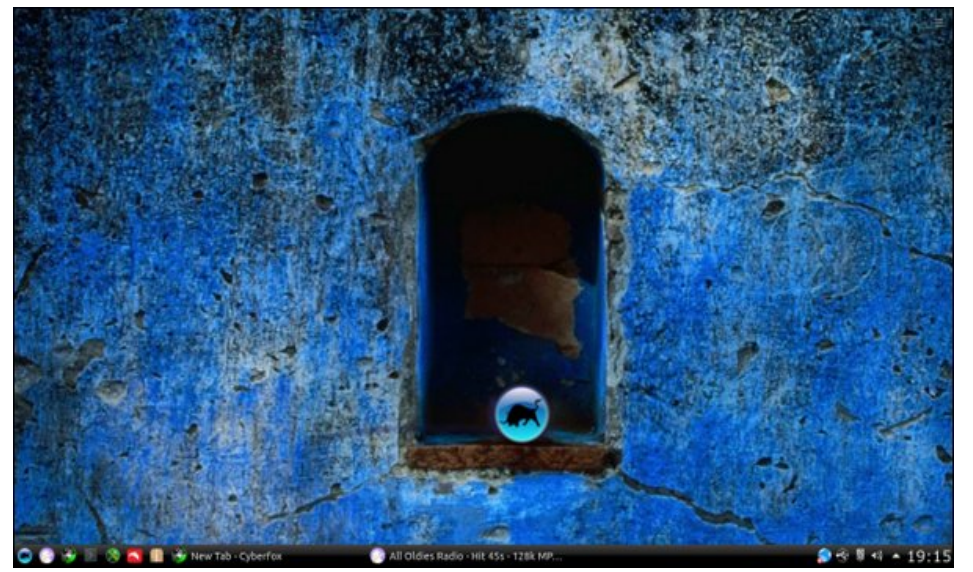

Posted by luikki, on October 22, 2018, running KDE.

![](_page_36_Picture_5.jpeg)

Posted by francesco\_bat, on October 21, 2018, running Trinity.

![](_page_36_Picture_7.jpeg)

Posted by Mr. Cranky Pants - YouCanToo, on October 1, 2018, running KDE.

![](_page_36_Picture_10.jpeg)